# The GFtype processor

(Version 3.1, March 1991)

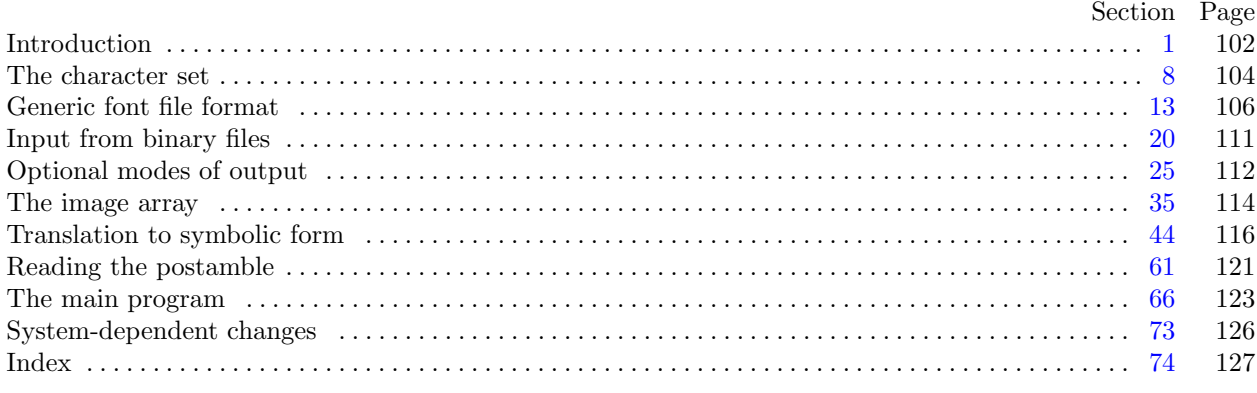

The preparation of this report was supported in part by the National Science Foundation under grants IST-8201926, MCS-8300984, and CCR-8610181, and by the System Development Foundation. 'TEX' is a trademark of the American Mathematical Society. 'METAFONT' is a trademark of Addison-Wesley Publishing Company.

<span id="page-1-0"></span>1. Introduction. The GFtype utility program reads binary generic-font ("GF") files that are produced by font compilers such as METAFONT, and converts them into symbolic form. This program has three chief purposes: (1) It can be used to look at the pixels of a font, with one pixel per character in a text file; (2) it can be used to determine whether a GF file is valid or invalid, when diagnosing compiler errors; and (3) it serves as an example of a program that reads GF files correctly, for system programmers who are developing GF-related software.

The original version of this program was written by David R. Fuchs in March, 1984. Donald E. Knuth made a few modifications later that year as METAFONT was taking shape.

The banner string defined here should be changed whenever GFtype gets modified.

define  $banner \equiv \text{This} \text{Li} \text{S} \text{GFtype}, \text{JVersion} \text{J} \text{3.1}'$  { printed when the program starts }

2. This program is written in standard Pascal, except where it is necessary to use extensions; for example, one extension is to use a default case as in TANGLE, WEAVE, etc. All places where nonstandard constructions are used have been listed in the index under "system dependencies."

```
define othercases \equiv others: { default for cases not listed explicitly }
define endcases \equiv end { follows the default case in an extended case statement }
format othercases \equiv else
format endcases \equiv end
```
3. The binary input comes from  $gf$ -file, and the symbolic output is written on Pascal's standard *output* file. The term *print* is used instead of *write* when this program writes on *output*, so that all such output could easily be redirected if desired.

```
define print(\#) \equiv write(\#)define print\_ln(\texttt{\#}) \equiv write\_ln(\texttt{\#})define print\_nl \equiv write\_lnprogram GF\_type(gf\_file, output);label \langle Labels in the outer block 4\rangleconst \langle5\rangletype \langle Types in the outer block \langle8 \ranglevar \langle10 \rangleprocedure initialize: {this procedure gets things started properly }
    var i: integer; { loop index for initializations }
    begin print\_ln(banner);
     \langle11 \rangleend;
```
4. If the program has to stop prematurely, it goes to the 'final end'.

define  $final\_end = 9999$  { label for the end of it all }

 $\langle$  Labels in the outer block 4 $\rangle \equiv$  $final$ . $end;$ 

This code is used in section 3.

<span id="page-2-0"></span>5. Four parameters can be changed at compile time to extend or reduce GFtype's capacity. Note that the total number of bits in the main *image\_array* will be

```
(max_{av} + 1) \times (max_{av} - col + 1).
```
(METAFONT's full pixel range is rarely implemented, because it would require 8 megabytes of memory.)

 $\langle$  Constants in the outer block 5  $\rangle \equiv$ 

 $terminal\_line\_length = 150;$ 

{ maximum number of characters input in a single line of input from the terminal } line length = 79; { xxx strings will not produce lines longer than this }  $max_{1}row = 79;$  {vertical extent of pixel image array }  $max_{c} col = 79$ ; { horizontal extent of pixel image array }

This code is used in section [3](#page-1-0).

6. Here are some macros for common programming idioms.

define  $incr(\texttt{\#}) \equiv \texttt{\#} \leftarrow \texttt{\#} + 1$  {increase a variable by unity } define  $decr(\#) \equiv \# \leftarrow \# - 1$  { decrease a variable by unity } define  $\neg$   $\neg$   $neg \, \mathit{te}(\#) \equiv # \leftarrow -# \{ \text{change the sign of a variable } \}$ 

7. If the GF file is badly malformed, the whole process must be aborted; GFtype will give up, after issuing an error message about the symptoms that were noticed.

Such errors might be discovered inside of subroutines inside of subroutines, so a procedure called jump out has been introduced. This procedure, which simply transfers control to the label final end at the end of the program, contains the only non-local goto statement in GFtype.

```
define abort(\#) \equivbegin print(\ulcorner \_ \cdot, \#); jump\_out;end
  define bad_qf(\#) \equiv abort('Bad_qGF_qfile:, *, '!')procedure jump\_out;begin goto \mathit{final\_end};
  end;
```
<span id="page-3-0"></span>8. The character set. Like all programs written with the WEB system, GF type can be used with any character set. But it uses ASCII code internally, because the programming for portable input-output is easier when a fixed internal code is used.

The next few sections of GFtype have therefore been copied from the analogous ones in the WEB system routines. They have been considerably simplified, since GFtype need not deal with the controversial ASCII codes less than  $\angle 40$  or greater than  $\angle 176$ . If such codes appear in the GF file, they will be printed as question marks.

 $\langle$  Types in the outer block  $\langle 8 \rangle \equiv$ 

 $ASCII\_code = "u" ... "''';$  { a subrange of the integers }

See also sections 9, [20,](#page-10-0) and [36.](#page-13-0)

This code is used in section [3](#page-1-0).

9. The original Pascal compiler was designed in the late 60s, when six-bit character sets were common, so it did not make provision for lower case letters. Nowadays, of course, we need to deal with both upper and lower case alphabets in a convenient way, especially in a program like GFtype. So we shall assume that the Pascal system being used for GFtype has a character set containing at least the standard visible characters of ASCII code ("!" through "~").

Some Pascal compilers use the original name *char* for the data type associated with the characters in text files, while other Pascals consider char to be a 64-element subrange of a larger data type that has some other name. In order to accommodate this difference, we shall use the name *text\_char* to stand for the data type of the characters in the output file. We shall also assume that text char consists of the elements  $chr(first.text\_char)$  through  $chr(last.text\_char)$ , inclusive. The following definitions should be adjusted if necessary.

define  $text\_char \equiv char$  { the data type of characters in text files } define  $first.text\_char = 0$  { ordinal number of the smallest element of  $text\_char \}$ define  $last.text\_char = 127$  {ordinal number of the largest element of text<sub>-char</sub> }

 $\langle$  Types in the outer block  $\langle$   $\rangle$  + $\equiv$ text\_file = packed file of text\_char;

10. The GFtype processor converts between ASCII code and the user's external character set by means of arrays xord and xchr that are analogous to Pascal's ord and chr functions.

 $\langle$  Globals in the outer block 10  $\rangle \equiv$ xord:  $array [text{\thinspace} c]$  fext chard of ASCII code; { specifies conversion of input characters } xchr: array  $[0 \ldots 255]$  of text-char; { specifies conversion of output characters} See also sections [21](#page-10-0), [23](#page-10-0), [25,](#page-11-0) [27](#page-11-0), [35](#page-13-0), [37,](#page-13-0) [39](#page-13-0), [41,](#page-14-0) [46,](#page-15-0) [54](#page-18-0), [62,](#page-20-0) and [67](#page-22-0). This code is used in section [3](#page-1-0).

<span id="page-4-0"></span>11. Under our assumption that the visible characters of standard ASCII are all present, the following assignment statements initialize the xchr array properly, without needing any system-dependent changes.

(Set initial values 11) ≡\nfor 
$$
i \leftarrow 0
$$
 to 37 do  $xchr[i] \leftarrow$  7°;\n $xchr[40] \leftarrow$  7°;\n $xchr[40] \leftarrow$  7°;\n $xchr[40] \leftarrow$  7°;\n $xchr[40] \leftarrow$  7°;\n $xchr[40] \leftarrow$  7°;\n $xchr[40] \leftarrow$  7°;\n $xchr[40] \leftarrow$  7°;\n $xchr[50] \leftarrow$  7°;\n $xchr[50] \leftarrow$  7°;\n $xchr[50] \leftarrow$  7°;\n $xchr[50] \leftarrow$  7°;\n $xchr[50] \leftarrow$  7°;\n $xchr[50] \leftarrow$  7°;\n $xchr[60] \leftarrow$  7°;\n $xchr[60] \leftarrow$  7°;\n $xchr[60] \leftarrow$  7°;\n $xchr[60] \leftarrow$  7°;\n $xchr[60] \leftarrow$  7°;\n $xchr[60] \leftarrow$  6°;\n $xchr[60] \leftarrow$  7°;\n $xchr[70] \leftarrow$  7°;\n $xchr[70] \leftarrow$ 

See also sections 12, [26](#page-11-0), [47,](#page-15-0) and [63.](#page-20-0)

This code is used in section [3](#page-1-0).

12. The following system-independent code makes the *xord* array contain a suitable inverse to the information in *xchr*.

 $\langle$  Set initial values 11  $\rangle$  +≡

for  $i \leftarrow$  first\_text\_char to last\_text\_char do xord  $[chr(i)] \leftarrow '40$ ; for  $i \leftarrow$  " $\sqcup$ " to "<sup>\*</sup>" do *xord*[*xchr*[*i*]]  $\leftarrow i$ ;

<span id="page-5-0"></span>13. Generic font file format. The most important output produced by a typical run of METAFONT is the "generic font" (GF) file that specifies the bit patterns of the characters that have been drawn. The term generic indicates that this file format doesn't match the conventions of any name-brand manufacturer; but it is easy to convert GF files to the special format required by almost all digital phototypesetting equipment. There's a strong analogy between the DVI files written by TEX and the GF files written by METAFONT; and, in fact, the file formats have a lot in common. It is therefore not surprising that GFtype is identical in many respects to the DVItype program.

A GF file is a stream of 8-bit bytes that may be regarded as a series of commands in a machine-like language. The first byte of each command is the operation code, and this code is followed by zero or more bytes that provide parameters to the command. The parameters themselves may consist of several consecutive bytes; for example, the 'boc' (beginning of character) command has six parameters, each of which is four bytes long. Parameters are usually regarded as nonnegative integers; but four-byte-long parameters can be either positive or negative, hence they range in value from  $-2^{31}$  to  $2^{31} - 1$ . As in TFM files, numbers that occupy more than one byte position appear in BigEndian order, and negative numbers appear in two's complement notation.

A GF file consists of a "preamble," followed by a sequence of one or more "characters," followed by a "postamble." The preamble is simply a *pre* command, with its parameters that introduce the file; this must come first. Each "character" consists of a boc command, followed by any number of other commands that specify "black" pixels, followed by an *eoc* command. The characters appear in the order that METAFONT generated them. If we ignore no-op commands (which are allowed between any two commands in the file), each eoc command is immediately followed by a *boc* command, or by a *post* command; in the latter case, there are no more characters in the file, and the remaining bytes form the postamble. Further details about the postamble will be explained later.

Some parameters in GF commands are "pointers." These are four-byte quantities that give the location number of some other byte in the file; the first file byte is number 0, then comes number 1, and so on.

14. The GF format is intended to be both compact and easily interpreted by a machine. Compactness is achieved by making most of the information relative instead of absolute. When a GF-reading program reads the commands for a character, it keeps track of two quantities: (a) the current column number,  $m$ ; and (b) the current row number, n. These are 32-bit signed integers, although most actual font formats produced from GF files will need to curtail this vast range because of practical limitations. (METAFONT output will never allow  $|m|$  or  $|n|$  to get extremely large, but the GF format tries to be more general.)

How do GF's row and column numbers correspond to the conventions of T<sub>F</sub>X and METAFONT? Well, the "reference point" of a character, in TEX's view, is considered to be at the lower left corner of the pixel in row 0 and column 0. This point is the intersection of the baseline with the left edge of the type; it corresponds to location  $(0, 0)$  in METAFONT programs. Thus the pixel in GF row 0 and column 0 is METAFONT's unit square, comprising the region of the plane whose coordinates both lie between 0 and 1. The pixel in GF row n and column m consists of the points whose METAFONT coordinates  $(x, y)$  satisfy  $m \leq x \leq m + 1$ and  $n \leq y \leq n+1$ . Negative values of m and x correspond to columns of pixels left of the reference point; negative values of  $n$  and  $y$  correspond to rows of pixels below the baseline.

Besides m and n, there's also a third aspect of the current state, namely the *paint-switch*, which is always either black or white. Each paint command advances  $m$  by a specified amount  $d$ , and blackens the intervening pixels if  $paint\_switch = black$ ; then the paint switch changes to the opposite state. GF's commands are designed so that m will never decrease within a row, and n will never increase within a character; hence there is no way to whiten a pixel that has been blackened.

<span id="page-6-0"></span>15. Here is a list of all the commands that may appear in a GF file. Each command is specified by its symbolic name  $(e.g., boc)$ , its opcode byte  $(e.g., 67)$ , and its parameters (if any). The parameters are followed by a bracketed number telling how many bytes they occupy; for example, ' $d[2]$ ' means that parameter d is two bytes long.

- paint 0 0. This is a paint command with  $d = 0$ ; it does nothing but change the paint switch from black to white or vice versa.
- paint 1 through paint 63 (opcodes 1 to 63). These are paint commands with  $d = 1$  to 63, defined as follows: If paint switch = black, blacken d pixels of the current row n, in columns m through  $m + d - 1$ inclusive. Then, in any case, complement the *paint\_switch* and advance  $m$  by  $d$ .
- paint1 64 d[1]. This is a paint command with a specified value of d; METAFONT uses it to paint when  $64 \leq d \leq 256$ .
- paint 2 65 d[2]. Same as paint 1, but d can be as high as 65535.
- paint3 66 d[3]. Same as paint1, but d can be as high as  $2^{24} 1$ . METAFONT never needs this command, and it is hard to imagine anybody making practical use of it; surely a more compact encoding will be desirable when characters can be this large. But the command is there, anyway, just in case.
- boc 67 c[4]  $p[4]$   $min_m[4]$   $max_m[4]$   $min_n[4]$   $max_n[4]$ . Beginning of a character: Here c is the character code, and  $p$  points to the previous character beginning (if any) for characters having this code number modulo 256. (The pointer p is  $-1$  if there was no prior character with an equivalent code.) The values of registers m and n defined by the instructions that follow for this character must satisfy  $min_m \le m \le max_m$  and  $min_n \le n \le max_n$ . (The values of max<sub>m</sub> and min<sub>n</sub> need not be the tightest bounds possible.) When a GF-reading program sees a *boc*, it can use  $min_m$ ,  $max_m$ ,  $min_n$ , and  $max_n$  to initialize the bounds of an array. Then it sets  $m \leftarrow min_m$ ,  $n \leftarrow max_n$ , and  $paint\_switch \leftarrow white$ .
- boc1 68 c[1] del\_m[1] max\_m[1] del\_n[1] max\_n[1]. Same as boc, but p is assumed to be  $-1$ ; also del\_m =  $max_m - min_m$  and  $del_n = max_n - min_n$  are given instead of  $min_m$  and  $min_n$ . The one-byte parameters must be between 0 and 255, inclusive. (This abbreviated boc saves 19 bytes per character, in common cases.)
- eoc 69. End of character: All pixels blackened so far constitute the pattern for this character. In particular, a completely blank character might have eoc immediately following boc.
- skip0 70. Decrease n by 1 and set  $m \leftarrow min_m$ , paint switch  $\leftarrow$  white. (This finishes one row and begins another, ready to whiten the leftmost pixel in the new row.)
- skip1 71 d[1]. Decrease n by  $d+1$ , set  $m \leftarrow min_{m}$ , and set paint switch  $\leftarrow$  white. This is a way to produce d all-white rows.
- skip2 72 d[2]. Same as skip1, but d can be as large as 65535.
- skip3 73 d[3]. Same as skip1, but d can be as large as  $2^{24} 1$ . METAFONT obviously never needs this command.
- new row 0 74. Decrease n by 1 and set  $m \leftarrow min_{m}$ , paint switch  $\leftarrow black$ . (This finishes one row and begins another, ready to blacken the leftmost pixel in the new row.)
- new\_row\_1 through new\_row\_164 (opcodes 75 to 238). Same as new\_row\_0, but with  $m \leftarrow min_{+} + 1$ through  $min_m + 164$ , respectively.
- xxx1 239 k[1] x[k]. This command is undefined in general; it functions as a  $(k + 2)$ -byte no op unless special GF-reading programs are being used. METAFONT generates xxx commands when encountering a special string; this occurs in the GF file only between characters, after the preamble, and before the postamble. However, xxx commands might appear within characters, in GF files generated by other processors. It is recommended that  $x$  be a string having the form of a keyword followed by possible parameters relevant to that keyword.
- *xxx2* 240 k[2] *x*[k]. Like *xxx1*, but  $0 \le k < 65536$ .
- xxx3 241 k[3] x[k]. Like xxx1, but  $0 \le k < 2^{24}$ . METAFONT uses this when sending a **special** string whose length exceeds 255.

<span id="page-7-0"></span>xxx4 242 k[4] x[k]. Like xxx1, but k can be ridiculously large; k mustn't be negative.

- yyy 243 y[4]. This command is undefined in general; it functions as a 5-byte no-op unless special GF-reading programs are being used. METAFONT puts *scaled* numbers into  $\eta \eta \eta'$ 's, as a result of **numspecial** commands; the intent is to provide numeric parameters to xxx commands that immediately precede.
- no op 244. No operation, do nothing. Any number of no op's may occur between GF commands, but a no op cannot be inserted between a command and its parameters or between two parameters.
- *char loc* 245 c[1]  $dx[4]$   $dy[4]$   $w[4]$   $p[4]$ . This command will appear only in the postamble, which will be explained shortly.
- *char loc0* 246 c[1]  $dm[1]$  w[4] p[4]. Same as *char loc*, except that dy is assumed to be zero, and the value of dx is taken to be  $65536 * dm$ , where  $0 \leq dm < 256$ .
- pre 247 i[1] k[1]  $x[k]$ . Beginning of the preamble; this must come at the very beginning of the file. Parameter i is an identifying number for GF format, currently 131. The other information is merely commentary; it is not given special interpretation like  $xxx$  commands are. (Note that  $xxx$  commands may immediately follow the preamble, before the first boc.)
- post 248. Beginning of the postamble, see below.

post post 249. Ending of the postamble, see below.

Commands 250–255 are undefined at the present time.

define  $q_f$  id byte = 131 { identifies the kind of GF files described here }

16. Here are the opcodes that GFtype actually refers to.

**define**  $paint_0 = 0$  { beginning of the *paint* commands } **define**  $paint1 = 64$  {move right a given number of columns, then black  $\leftrightarrow$  white } define  $boc = 67$  { beginning of a character } define  $boc1 = 68$  { abbreviated  $boc$  } **define**  $eoc = 69$  {end of a character } define  $skip \theta = 70$  { skip no blank rows } define  $skip_1 = 71$  { skip over blank rows } define  $new_{1}ow_{0} = 74$  { move down one row and then right } define  $xxx1 = 239$  { for special strings } define  $yyy = 243$  {for numspecial numbers} define  $no\_op = 244$  { no operation } define  $char\_loc = 245$  { character locators in the postamble } define  $pre = 247$  { preamble } define  $post = 248$  { postamble beginning } define  $post\_post = 249$  { postamble ending } define  $undefined_{\textit{commands}} \equiv 250, 251, 252, 253, 254, 255$ 

<span id="page-8-0"></span>17. The last character in a GF file is followed by '*post*'; this command introduces the postamble, which summarizes important facts that METAFONT has accumulated. The postamble has the form

> post p[4] ds[4] cs[4] hppp[4] vppp[4] min\_m[4] max\_m[4] min\_n[4] max\_n[4]  $\langle$  character locators $\rangle$ post\_post q[4] i[1]  $223$ 's[ $\geq 4$ ]

Here p is a pointer to the byte following the final eoc in the file (or to the byte following the preamble, if there are no characters); it can be used to locate the beginning of xxx commands that might have preceded the postamble. The ds and cs parameters give the design size and check sum, respectively, which are exactly the values put into the header of any TFM file that shares information with this GF file. Parameters hppp and *vppp* are the ratios of pixels per point, horizontally and vertically, expressed as *scaled* integers (i.e., multiplied by  $2^{16}$ ); they can be used to correlate the font with specific device resolutions, magnifications, and "at sizes." Then come  $min_m$ ,  $max_m$ ,  $min_n$ , and  $max_n$ , which bound the values that registers m and n assume in all characters in this GF file. (These bounds need not be the best possible;  $max_m$  and  $min_n$  may, on the other hand, be tighter than the similar bounds in *boc* commands. For example, some character may have  $min_n = -100$  in its boc, but it might turn out that n never gets lower than  $-50$  in any character; then  $min_n$  can have any value  $\leq -50$ . If there are no characters in the file, it's possible to have  $min_m > max_m$  and/or  $min_n > max_n$ .

18. Character locators are introduced by  $char\_loc$  commands, which specify a character residue  $c$ , character escapements  $(dx, dy)$ , a character width w, and a pointer p to the beginning of that character. (If two or more characters have the same code c modulo 256, only the last will be indicated; the others can be located by following backpointers. Characters whose codes differ by a multiple of 256 are assumed to share the same font metric information, hence the TFM file contains only residues of character codes modulo 256. This convention is intended for oriental languages, when there are many character shapes but few distinct widths.)

The character escapements  $(dx, dy)$  are the values of METAFONT's chardx and chardy parameters; they are in units of scaled pixels; i.e., dx is in horizontal pixel units times  $2^{16}$ , and dy is in vertical pixel units times  $2^{16}$ . This is the intended amount of displacement after typesetting the character; for DVI files,  $dy$ should be zero, but other document file formats allow nonzero vertical escapement.

The character width w duplicates the information in the TFM file; it is  $2^{20}$  times the ratio of the true width to the font's design size.

The backpointer p points to the character's boc, or to the first of a sequence of consecutive xxx or  $\gamma y y$ or no op commands that immediately precede the boc, if such commands exist; such "special" commands essentially belong to the characters, while the special commands after the final character belong to the postamble (i.e., to the font as a whole). This convention about p applies also to the backpointers in boc commands, even though it wasn't explained in the description of boc.

Pointer p might be −1 if the character exists in the TFM file but not in the GF file. This unusual situation can arise in METAFONT output if the user had *proofing*  $< 0$  when the character was being shipped out, but then made *proofing*  $\geq 0$  in order to get a GF file.

<span id="page-9-0"></span>19. The last part of the postamble, following the *post-post* byte that signifies the end of the character locators, contains  $q$ , a pointer to the *post* command that started the postamble. An identification byte,  $i$ , comes next; this currently equals 131, as in the preamble.

The i byte is followed by four or more bytes that are all equal to the decimal number 223 (i.e.,  $\tilde{\mathbb{D}}$ F in hexadecimal). METAFONT puts out four to seven of these trailing bytes, until the total length of the file is a multiple of four bytes, since this works out best on machines that pack four bytes per word; but any number of 223's is allowed, as long as there are at least four of them. In effect, 223 is a sort of signature that is added at the very end.

This curious way to finish off a GF file makes it feasible for GF-reading programs to find the postamble first, on most computers, even though METAFONT wants to write the postamble last. Most operating systems permit random access to individual words or bytes of a file, so the GF reader can start at the end and skip backwards over the 223's until finding the identification byte. Then it can back up four bytes, read q, and move to byte q of the file. This byte should, of course, contain the value 248 (*post*); now the postamble can be read, so the GF reader can discover all the information needed for individual characters.

Unfortunately, however, standard Pascal does not include the ability to access a random position in a file, or even to determine the length of a file. Almost all systems nowadays provide the necessary capabilities, so GF format has been designed to work most efficiently with modern operating systems. But if GF files have to be processed under the restrictions of standard Pascal, one can simply read them from front to back. This will be adequate for most applications. However, the postamble-first approach would facilitate a program that merges two GF files, replacing data from one that is overridden by corresponding data in the other.

<span id="page-10-0"></span>20. Input from binary files. We have seen that a GF file is a sequence of 8-bit bytes. The bytes appear physically in what is called a 'packed file of 0 . . 255' in Pascal lingo.

Packing is system dependent, and many Pascal systems fail to implement such files in a sensible way (at least, from the viewpoint of producing good production software). For example, some systems treat all byte-oriented files as text, looking for end-of-line marks and such things. Therefore some system-dependent code is often needed to deal with binary files, even though most of the program in this section of GFtype is written in standard Pascal.

We shall stick to simple Pascal in this program, for reasons of clarity, even if such simplicity is sometimes unrealistic.

 $\langle$  Types in the outer block  $\langle 8 \rangle$  $\langle 8 \rangle$  $\langle 8 \rangle$  +≡ eight bits  $= 0$ . 255; {unsigned one-byte quantity} byte file = **packed file of** eight bits; { files that contain binary data }

21. The program deals with one binary file variable:  $q_f$  file is the main input file that we are translating into symbolic form.

 $\langle$  Globals in the outer block [10](#page-3-0)  $\rangle$  +≡  $gf$ -file: byte-file; {the stuff we are GFtyping}

22. To prepare this file for input, we reset it.

**procedure** *open\_gf\_file*; { prepares to read packed bytes in  $gf$ \_file } **begin** reset(*qf\_file*);  $cur\_loc \leftarrow 0$ ; end;

23. If you looked carefully at the preceding code, you probably asked, "What is *cur-loc*?" Good question. It's a global variable that holds the number of the byte about to be read next from  $q_f$ -file.

 $\langle$  Globals in the outer block [10](#page-3-0)  $\rangle$  += cur loc: integer; { where we are about to look, in  $qf$ file }

**24.** We shall use a set of simple functions to read the next byte or bytes from  $q_f$ -file. There are four possibilities, each of which is treated as a separate function in order to minimize the overhead for subroutine calls.

function get\_byte: integer; { returns the next byte, unsigned } var  $b$ : eight\_bits; begin if  $\text{cof}(q_f - \text{file})$  then  $q_e t_b y_t e \leftarrow 0$ else begin  $read(gf_{\textit{file}}, b);$   $incr(cur_{\textit{loc}});$   $get_{\textit{byte}} \leftarrow b;$ end; end; function get two bytes: integer; { returns the next two bytes, unsigned } var  $a, b: \text{ eight\_bits}$ ; **begin** read (gf-file, a); read (gf-file, b); cur-loc  $\leftarrow$  cur-loc + 2; get-two-bytes  $\leftarrow$  a  $*$  256 + b; end; **function** get\_three\_bytes: integer; { returns the next three bytes, unsigned } var  $a, b, c$ : eight\_bits; **begin** read (gf-file, a); read (gf-file, b); read (gf-file, c); cur-loc  $\leftarrow$  cur-loc + 3;  $get\_three\_bytes \leftarrow (a * 256 + b) * 256 + c;$ end; **function** signed-quad: integer; { returns the next four bytes, signed } var  $a, b, c, d$ : eight\_bits; **begin** read (gf\_file, a); read (gf\_file, b); read (gf\_file, c); read (gf\_file, d); cur\_loc  $\leftarrow$  cur\_loc + 4; if  $a < 128$  then signed\_quad ←  $((a * 256 + b) * 256 + c) * 256 + d$ else signed\_quad  $\leftarrow (((a - 256) * 256 + b) * 256 + c) * 256 + d;$ end;

<span id="page-11-0"></span>25. Optional modes of output. GFtype will print different quantities of information based on some options that the user must specify: We set wants *mnemonics* if the user wants to see a mnemonic dump of the GF file; and we set wants pixels if the user wants to see a pixel image of each character.

When GFtype begins, it engages the user in a brief dialog so that the options will be specified. This part of GFtype requires nonstandard Pascal constructions to handle the online interaction; so it may be preferable in some cases to omit the dialog and simply to produce the maximum possible output (wants mnemonics = wants pixels = true). On other hand, the necessary system-dependent routines are not complicated, so they can be introduced without terrible trauma.

 $\langle$  Globals in the outer block [10](#page-3-0)  $\rangle$  + $\equiv$ wants\_mnemonics: boolean; { controls mnemonic output } wants\_pixels: boolean; { controls pixel output }

```
26. (Set initial values 11) +≡
  wants\_mnemonics \leftarrow true; wants_pixels \leftarrow true;
```
27. The *input ln* routine waits for the user to type a line at his or her terminal; then it puts ASCII-code equivalents for the characters on that line into the *buffer* array. The term in file is used for terminal input, and *term\_out* for terminal output.

 $\langle$  Globals in the outer block [10](#page-3-0)  $\rangle$  + $\equiv$ buffer:  $array [0..terminal-line_length]$  of  $ASCII_code;$ term in: text file; {the terminal, considered as an input file}  $term\_out: text_{file};$  {the terminal, considered as an output file }

28. Since the terminal is being used for both input and output, some systems need a special routine to make sure that the user can see a prompt message before waiting for input based on that message. (Otherwise the message may just be sitting in a hidden buffer somewhere, and the user will have no idea what the program is waiting for.) We shall invoke a system-dependent subroutine *update\_terminal* in order to avoid this problem.

```
define update_terminal \equiv break(term.out) {empty the terminal output buffer }
```
29. During the dialog, extensions of GFtype might treat the first blank space in a line as the end of that line. Therefore *input ln* makes sure that there is always at least one blank space in  $buffer$ .

(This routine is more complex than the present implementation needs, but it has been copied from DVItype so that system-dependent changes that worked before will work again.)

**procedure** *input\_ln*; {inputs a line from the terminal }

```
var k: 0... terminal_line_length;
begin update_terminal; reset(term_in);
if eoln(term_in) then read\_ln(term_in);k \leftarrow 0;
while (k < terminal\_line\_length) \wedge \neg \text{e} \text{o} \text{h} \text{ (term\_in)} do
   begin buffer |k| \leftarrow xord |term_in\rangle; incr(k); get(term_in);
   end;
buffer[k] \leftarrow "\sqcup";
end;
```
30. This is humdrum.

```
function lower\text{-}asify(c : ASCII\text{-}code): ASCII\text{-}code;begin if (c > "A") \wedge (c < "Z") then lower\text{-}casif y \leftarrow c + "a" - "A"else lower_casify \leftarrow c;
   end;
```
<span id="page-12-0"></span>31. The selected options are put into global variables by the dialog procedure, which is called just as GFtype begins.

## procedure dialog;

label  $1, 2;$ **begin** rewrite (term\_out); { prepare the terminal for output }  $write\_ln(term\_out, banner);$  $\langle$  Determine whether the user *wants\_mnemonics* 32 $\rangle$ ;  $\langle$  Determine whether the user *wants pixels* 33 $\rangle$ ;  $\langle$  Print all the selected options 34 $\rangle$ ; end;

**32.**  $\langle$  Determine whether the user wants mnemonics  $32 \rangle \equiv$ 

1:  $write(term.out, 'Mnemonic, output? \cup (default=no, '?\cup for, help): \cup'); input\_ln;$  $buffer [0] \leftarrow lower\_casting (buffer [0])$ ; **if** buffer  $[0]$  ≠ "?" then wants mnemonics ←  $(b$ uffer  $[0] = "y") \vee (buffer \, [0] = "1") \vee (buffer \, [0] = "t")$ else begin  $write(term\_out, \text{Type}_{\sqcup}Y_{\sqcup}for_{\sqcup}complete_{\sqcup}listing, \text{'})$ ;  $write\_ln(term\_out, \lceil_{\text{N}_\text{L}} \text{for}_\text{L} \text{errors}/\text{images}_\text{L} \text{only.}$ ; goto 1; end

This code is used in section 31.

**33.**  $\langle$  Determine whether the user wants pixels 33  $\rangle \equiv$ 

2: write (term\_out,  $\text{First}_\cup \text{output?}_\cup$  (default=yes,  $\text{``i}_\cup \text{for}_\cup \text{help}: \text{``i}_\cup \text{in}_\cup \text{in}_\cup$ );  $buffer[0] \leftarrow lower\text{-}casify(buffer[0]);$ if  $buffer[0] \neq$  "?" then wants\_pixels  $\leftarrow$  (buffer  $[0] = "\mathbf{v}" \vee (buffer \, [0] = "\mathbf{t}" \vee (buffer \, [0] = "\mathbf{t}" \vee (buffer \, [0] = "\mathbf{t}" \vee (buffer \, [0] = "\mathbf{t}" \vee (buffer \, [0] = "\mathbf{t}" \vee (buffer \, [0] = "\mathbf{t}" \vee (buffer \, [0] = "\mathbf{t}" \vee (buffer \, [0] = "\mathbf{t}" \vee (buffer \, [0] = "\mathbf{t}" \vee (buffer \, [0] = "\mathbf{t}" \vee (buffer \, [0] = "\math$ else begin write (term out, ´Type Y to list characters pictorially´);  $write\_ln(term\_out, 'wirth\_`s, \text{N}_tto \text{0}mit_tthis \text{0}ption.');$  goto 2; end

This code is used in section 31.

34. After the dialog is over, we print the options so that the user can see what GFtype thought was specified.

 $\langle$  Print all the selected options 34  $\rangle \equiv$ 

 $print('Options$   $setected:$   $Mnemonic$   $output$ <sub> $i=$ </sub>  $i$ ; if wants\_mnemonics then  $print('true')$  else  $print('false');$  $print('; \text{opt}xel \text{u}output \text{opt}^{-1});$ if wants pixels then  $print('true')$  else  $print('false');$  $print\_ln(\cdot, \cdot)$ 

This code is used in section 31.

<span id="page-13-0"></span>**35.** The image array. The definition of GF files refers to two registers, m and n, which hold integer column and row numbers. We actually keep the values  $m' = m - min$  and  $n' = max - n$  instead, so that our internal image array always has  $m, n \geq 0$ . We also need to remember *paint switch*, whose value is either *black* or *white*.

 $\langle$  Globals in the outer block [10](#page-3-0)  $\rangle$  +≡ m, n: integer; { current state values, modified by  $min\_m$  and  $max\_n$ } paint\_switch: pixel;

36. We'll need a big array of pixels to hold the character image. Each pixel should be represented as a single bit in order to save space. Some systems may prefer the following definitions, while others may do better using the boolean type and boolean constants.

define  $white = 0$  {could also be *false* } define  $black = 1$  { could also be *true* }  $\langle$  Types in the outer block  $\langle 8 \rangle$  $\langle 8 \rangle$  $\langle 8 \rangle$  +≡  $pixel = white \dots black; \{ could also be boolean \}$ 

37. In order to allow different systems to change the *image* array easily from row-major order to columnmajor order (or vice versa), or to transpose it top and bottom or left and right, we declare and access it as follows.

define  $image \equiv image\_array[m, n]$  $\langle$  Globals in the outer block [10](#page-3-0)  $\rangle$  + $\equiv$  $image\_array$ : packed array  $[0..$   $max_col, 0..$   $max_crow]$  of pixel;

**38.** A boc command has parameters  $min_m$ ,  $max_m$ ,  $min_n$ , and  $max_n$  that define a rectangular subarray in which the pixels of the current character must lie. The program here computes limits on GFtype's modified  $m$  and  $n$  variables, and clears the resulting subarray to all white.

(There may be a faster way to clear a subarray on particular systems, using nonstandard extensions of Pascal.)

```
\langle Clear the image 38 \rangle \equivbegin max\_subcol \leftarrow max\_m\_stated - min\_m\_stated - 1;if max\_subcol > max_{col} then max\_subcol \leftarrow max_{col};
  max\_subrow \leftarrow max\_n\_stated - min\_n\_stated;if max\_subrow > max\_row then max\_subrow \leftarrow max\_row;
  n \leftarrow 0;
  while n \leq max\_subrow do
     begin m \leftarrow 0;
     while m \leq max subcol do
        begin image \leftarrow white; incr(m);
        end;
     incr(n);end;
  end
This code is used in section 71.
```
**39.**  $\langle$  Globals in the outer block  $10 \rangle + \equiv$  $10 \rangle + \equiv$  $max\_subrow, max\_subcol: integer;$  {size of current subarray of interest} <span id="page-14-0"></span>40. As we paint the pixels of a character, we will record its actual boundaries in variables  $max_m\_observed$ and max n observed. Then the following routine will be called on to output the image, using blanks for white and asterisks for *black*. Blanks are emitted only when they are followed by nonblanks, in order to conserve space in the output. Further compaction could be achieved on many systems by using tab marks.

An integer variable b will be declared for use in counting blanks.

 $\langle$  Print the image 40  $\rangle \equiv$ 

**begin**  $\langle$  Compare the subarray boundaries with the observed boundaries  $42$ ;

if  $max\_subcol \geq 0$  then { there was at least one paint command}

 $\langle$  Print asterisk patterns for rows 0 to *max subrow* 43  $\rangle$ 

```
else print\_ln( (The<sub>\sqcup</sub>character\sqcupis\sqcupentirely\sqcupblank.) \land);
```
end

This code is used in section [69.](#page-22-0)

41. (Globals in the outer block  $10$ ) +≡

 $min_m\_stated, max_m\_stated, min_n\_stated, max_n\_stated: integer;$  {bounds stated in the GF file }  $max_m\_observed, max_n\_observed: integer;$  {bounds on  $(m', n')$  actually observed when painting}  $min_m_{\text{1}}$  min\_m\_overall, min\_n\_overall, max\_n\_overall: integer;

{ bounds observed in the entire file so far }

42. If the given character is substantially smaller than the boc command predicted, we don't want to bother to output rows and columns that are all blank.

 $\langle$  Compare the subarray boundaries with the observed boundaries  $42 \rangle \equiv$ 

if  $(max_m\_observed > max_{col}) \vee (max_n\_observed > max_{row})$  then  $print\_ln($  (The character is too large to be displayed in full.)  $^$ ;

if  $max\_subcol > max\_m\_observed$  then  $max\_subcol \leftarrow max\_m\_observed;$ 

if  $max\_subrow > max\_n\_observed$  then  $max\_subrow \leftarrow max\_n\_observed$ ;

This code is used in section 40.

```
43. \langle Print asterisk patterns for rows 0 to max subrow 43\rangle \equivbegin print\_ln(\cdot.\cdot-This
pixel\cdot's
plower
left
corner
signat
(\cdot, min\_m\_stated : 1, \cdot, \cdot,
        max_n stated + 1:1,') in METAFONT coordinates'); n \leftarrow 0;
  while n \leq max\_subrow do
     begin m \leftarrow 0; b \leftarrow 0;
     while m \leq max\_subcol do
        begin if image = white then incr(b)else begin while b > 0 do
             begin print(\ulcorner \square \urcorner); decr(b);
             end;
           print(\lceil * \rceil);end;
        incr(m);
        end;
     print_nl; incr(n);end;
  print\_ln(\cdot. <--This pixel`\sims upper uleft corner is at (\cdot, min\_m\_stated : 1, \cdot, \cdot, jmax\_n\_stated - max\_subrow : 1, ^{\frown} \text{lin}_{\Box} \text{METAFONT}_{\Box} \text{coordinate};
  end
```
This code is used in section 40.

<span id="page-15-0"></span>44. Translation to symbolic form. The main work of GFtype is accomplished by the  $do_{char}$ procedure, which produces the output for an entire character, assuming that the boc command for that character has already been processed. This procedure is essentially an interpretive routine that reads and acts on the GF commands.

45. We steal the following routine from METAFONT.

```
define unity \equiv \langle 200000 \rangle \{2^{16}, \text{ represents } 1.00000\}procedure print scaled (s : integer); { prints a scaled number, rounded to five digits }
  var delta: integer; { amount of allowable inaccuracy }
  begin if s < 0 then
     begin print(\zeta<sup>-\zeta</sup>); negate(s); { print the sign, if negative }
     end;
  print(s \textbf{div} unity : 1); { print the integer part }
  s \leftarrow 10 * (s \mod{unity}) + 5;if s \neq 5 then
     begin delta \leftarrow 10; print('.');
     repeat if delta > unity then s \leftarrow s + 100000 - (delta \; \text{div } 2); {round the final digit}
        print(chr(ord(´0´) + (s div unity))); s \leftarrow 10 \ast (s mod unity); delta \leftarrow delta \ast 10;
     until s \leq delta;
     end;
  end;
```
46. Let's keep track of how many characters are in the font, and the locations of where each one occurred in the file.

 $\langle$  Globals in the outer block [10](#page-3-0)  $\rangle$  +≡ total chars: integer; { the total number of characters seen so far } *char ptr*: **array**  $[0 \tcdot 255]$  of *integer*; { correct character location pointer }  $gf\_prev\_ptr: \text{ integer}; \{ char\_ptr \text{ for next character }\}$  $character\_code: integer; \{ current character number \}$ 

47. (Set initial values  $11$ ) +≡ for  $i \leftarrow 0$  to 255 do *char\_ptr* [i]  $\leftarrow -1$ ; { mark characters as not being in the file }  $total\_chars \leftarrow 0;$ 

<span id="page-16-0"></span>48. Before we get into the details of do char , it is convenient to consider a simpler routine that computes the first parameter of each opcode.

define  $four\_cases (\#) \equiv \#, \# + 1, \# + 2, \# + 3$ define  $\text{eight\_cases}(\#) \equiv \text{four\_cases}(\#), \text{four\_cases}(\# + 4)$ define  $s$ ixteen\_cases(#)  $\equiv$  eight\_cases(#), eight\_cases(#+8) define  $thirty\_two\_cases (\#) \equiv sixteen\_cases (\#), sixteen\_cases (\# + 16)$ define  $thirty\_seven\_cases$  (#)  $\equiv thirty\_two\_cases$  (#),  $four\_cases$  (# + 32), # + 36 define  $sixty_four\_cases$  (#)  $\equiv$  thirty\_two\_cases (#), thirty\_two\_cases (# + 32) function  $first\_par(o : eight\_bits)$ : integer;

# begin case o of

 $sixty\_four\_cases$  (paint 0): first\_par  $\leftarrow o - paint\_0$ ;  $paint1, skip1, char\_loc, char\_loc + 1, xxx1: first\_par \leftarrow get\_byte;$  $paint1 + 1, skip1 + 1, xxx1 + 1: first\_par \leftarrow get\_two\_bytes;$  $paint1 + 2, skip1 + 2, xxx1 + 2: first\_par \leftarrow get\_three\_bytes;$  $xxx1 + 3, yyy$ : first\_par  $\leftarrow$  signed\_quad;  $boc, boc1, eoc, skip0, no_op, pre, post, post, post, undefined_{commands: first-par} \leftarrow 0;$  $sity_{1}four\_cases (new_{1}v)$ ,  $sixty_{1}four\_cases (new_{1}v)$ ,  $64$ ), thirty seven cases (new row  $0 + 128$ ):  $first\_par \leftarrow o - new\_row\_0;$ end; end;

49. Strictly speaking, the *do\_char* procedure is really a function with side effects, not a 'procedure'; it returns the value false if GFtype should be aborted because of some unusual happening. The subroutine is organized as a typical interpreter, with a multiway branch on the command code.

## function  $do\_char:boolean;$

label 9998, 9999; **var** o: eight\_bits; { operation code of the current command }  $p, q: integer; \{ parameters of the current command \}$ *aok:* boolean; {the value to return} **begin** { we've already scanned the  $boc$ }  $a \circ k \leftarrow true$ : while true do  $\langle$  Translate the next command in the GF file; goto 9999 if it was eoc; goto 9998 if premature termination is needed  $50$ ; 9998:  $print\_ln('!)$ ;  $aok \leftarrow false$ ;

9999:  $do\_char \leftarrow aok$ ;

end;

```
50. define show\_label(\#) \equiv print(a:1,^; \cdot,^; \#)define show_mnemonic(#) \equivif wants mnemonics then
                 begin print\_nl; show_label(#);
                 end
   define error(#) \equivbegin show\_label(^{\prime} \text{!} \rightarrow; print\_nl;
              end
   define nl_error (#) \equivbegin print_nl; show_label('! \rightarrow; #); print_nl;
              end
   define start\_op \equiv a \leftarrow cur\_loc; o \leftarrow get\_byte; p \leftarrow first\_par(o);if eof (qf_{\text{m}}f_{\text{m}}) then bad_{\text{m}}f ('the file ended prematurely')
```
Translate the next command in the GF file; goto 9999 if it was *eoc*; goto 9998 if premature termination is needed  $50 \geq$ 

begin start op;  $\langle$  Start translation of command  $o$  and goto the appropriate label to finish the job 51 $\rangle$ ; end

This code is used in section [49.](#page-16-0)

51. The multiway switch in  $first\_par$ , above, was organized by the length of each command; the one in do char is organized by the semantics.

 $\text{Start translation of command } o \text{ and **goto** the appropriate label to finish the job 51 } ≡$ 

if  $o \leq paint1 + 3$  then (Translate a sequence of paint commands, until reaching a non-paint [56](#page-18-0)); case o of

four cases (skip0):  $\langle$  Translate a skip command [60](#page-19-0) $\rangle$ ;

 $sity_{1}four\_cases (new_{1}v)$ ,  $sixty_{1}four\_cases (new_{1}v)$ ,  $64$ ), thirty seven cases (new row  $0 + 128$ ):  $\langle$  Translate a *new-row* command [59](#page-19-0) $\rangle$ ;

 $\langle \text{Cases for commands } no \text{-} op, \text{ pre}, \text{post}, \text{post\_post}, \text{ boc}, \text{ and } \text{eoc } 52 \rangle$ 

 $four\_cases(xxx1):$  {Translate an *xxx* command [53](#page-18-0)};

yyy:  $\langle$  Translate a yyy command [55](#page-18-0) $\rangle$ ;

othercases  $error('undefined_1]command_1', o: 1, '!')$ 

#### endcases

This code is used in section 50.

```
52. \langle Cases for commands no op, pre, post, post-post, boc, and eoc 52\rangle \equiv
```
 $no\_op: show\_mmemonic("no<sub>u</sub>op");$ 

```
pre: begin error('preamble_Ucommand_l<sub>w</sub>ithin_l<sub>a_l</sub>character!'); goto 9998;
  end;
```

```
post, post\_post: begin error( postamble<sub>10</sub> command<sub>11</sub>within<sub>13</sub> character! (); goto 9998;
   end;
```
boc, boc1: begin error ( $\delta$ boc<sub>t l</sub>occurred before equation (200 9998;

end;

eoc: begin show\_mnemonic( $\epsilon$ eoc $\epsilon$ ); print\_nl; goto 9999;

#### end;

This code is used in section 51.

```
53. \langle Translate an xxx command 53 \rangle \equivbegin show_mnemonic('xxx \rightarrow '); bad_char \leftarrow false; b \leftarrow 16;
  if p < 0 then nl_error (string of negative length!);
  while p > 0 do
     begin q \leftarrow get\_byte;if (q < "u"') \lor (q > "u") then bad\_char \leftarrow true;if wants_mnemonics then
       begin print(xchr[q]);if b < line\_length then incr(b)else begin print\_nl; b \leftarrow 2;
          end;
       end;
     decr(p):
     end;
  if wants_mnemonics then print('if bad_char then nl_error (^non-ASCII<sub>⊔</sub>character<sub>⊔</sub>in<sub>⊔</sub>xxx<sub>⊔</sub>command!^);
  end
This code is used in sections 51 and 70.
```
**54.**  $\langle$  Globals in the outer block  $10 \rangle$  $10 \rangle$  +≡  $bad\_char: boolean; \{ has a non-ASCII character code appeared in this xxx? \}$ 

```
55. \langle Translate a yyy command 55 \rangle \equivbegin show mnemonic ('yyy_1, p : 1, ' \_1');
  if wants_mnemonics then
     begin print_scaled(p); print(\hat{ });
     end;
  end
```

```
This code is used in sections 51 and 70.
```
56. The bulk of a GF file generally consists of paint commands, so we collect them together and print them in an abbreviated format on one line.

```
\langle Translate a sequence of paint commands, until reaching a non-paint 56\rangle \equivbegin if wants mnemonics then print('<sub>D</sub>aint<sub>D</sub><sup>\cdot</sup>);
  repeat \langle Paint the next p pixels 57 \rangle;
     start_op;
  until o > paint1 + 3;
  end
This code is used in section 51.
57. \langle Paint the next p pixels 57 \rangle \equivif wants_mnemonics then
     if paint switch = white then print(^{\prime}(^{\prime}, p : 1, ^{\prime})^{\prime}) else print(p : 1);
  m \leftarrow m + p;
  if m > max_{\text{max}} observed then max_{\text{max}} observed \leftarrow m-1;
  if wants pixels then \langle Paint pixels m - p through m - 158\rangle;
  paint_switch \leftarrow white + black – paint_switch { could also be paint_switch \leftarrow ¬paint_switch }
This code is used in section 56.
```

```
\langle Paint pixels m - p through m - 1 in row n of the subarray 58\rangle \equivif paint\_switch = black then
```

```
if n \leq max\_subrow then
   begin l \leftarrow m - p; r \leftarrow m - 1;
  if r > max\_subcol then r \leftarrow max\_subcol;
   m \leftarrow l;
   while m \leq r do
     begin image \leftarrow black; incr(m);
     end;
   m \leftarrow l + p;end
```
This code is used in section [57.](#page-18-0)

```
59. \langle Translate a new_row command 59 \equivbegin show mnemonic(\text{newrow}_j, p : 1); \text{incr}(n); m \leftarrow p; \text{paint} \leftarrow \text{black};
   if wants_mnemonics then print(\zeta_{\text{u}}(n=^{\epsilon}, \text{max\_n\_stated} - n : 1, ^{\epsilon});
   end
```
This code is used in section [51.](#page-17-0)

60.  $\langle$  Translate a *skip* command 60  $\rangle \equiv$ begin show mnemonic(´skip´,(o – skip1 + 1) mod  $4:1, 'u', p: 1$ ;  $n \leftarrow n + p + 1$ ;  $m \leftarrow 0$ ;  $paint\_switch \leftarrow white;$ if wants\_mnemonics then print( $\mu$ (n= $\mu$ , max\_n\_stated – n : 1,  $\mu$ ); end

This code is used in section [51.](#page-17-0)

<span id="page-20-0"></span>61. Reading the postamble. Now imagine that we are reading the GF file and positioned just after the post command. That, in fact, is the situation, when the following part of GFtype is called upon to read, translate, and check the rest of the postamble.

## procedure read\_postamble;

var k: integer; { loop index }  $p, q, m, u, v, w, c: integer; \{ general purpose registers \}$ begin  $post\_loc \leftarrow cur\_loc - 1$ ;  $print('Postamble\_starts\_at\_byte\_', post\_loc : 1)$ ; if  $post\_loc = gf\_prev\_ptr$  then  $print\_ln($ ...) else  $print\_ln($ , after special information  $g_f = prev\_ptr : 1, \ldots$ ;  $p \leftarrow signed\_quad;$ if  $p \neq qf\_prev\_ptr$  then  $error(\texttt{'backpointer}_{\sqcup} \texttt{in}_{\sqcup} \texttt{byte}_{\sqcup'}, cur\_loc-4:1, \texttt{'\sqcup should}_{\sqcup} \texttt{be}_{\sqcup'}, gf\_prev\_ptr:1, \texttt{'\sqcup not}_{\sqcup}, p:1, \texttt{'\textcdot'});$  $design\_size \leftarrow signed\_quad; check\_sum \leftarrow signed\_quad;$  $print(\texttt{'design\_size\_}\_', \textit{design\_size : 1, '\_(')}; \textit{print\_scaled}(\textit{design\_size div 16}); \textit{print\_ln}(\texttt{'pt})');$  $print\_ln($   $\lceil \text{check\_sum} \rceil$   $\lceil \text{check\_sum} \rceil$ ;  $check\_sum : 1$ );  $hppp \leftarrow signed\_quad; vppp \leftarrow signed\_quad;$  $print(\texttt{'hppp\_}=_\textsf{u}, \textit{'hppp : 1}, \textit{'\textsf{u}(\texttt{'})}; \textit{print\_scale}(hppp); \textit{print\_ln}(\texttt{'})$ ; print( $\texttt{'vppp\_}=_\textsf{u}, \textit{'vppp : 1}, \textit{'\textsf{u}(\texttt{'})};$ print\_scaled (vppp); print\_ln(´)´); pix\_ratio ← (design\_size /1048576) \* (hppp /1048576);  $min\_m\_stated \leftarrow signed\_quad; max\_m\_stated \leftarrow signed\_quad; min\_n\_stated \leftarrow signed\_quad;$  $max\_n\_stated \leftarrow signed\_quad;$  $print\_ln(\text{min\_m\_} = \text{min\_m\_stated}: 1, \text{min\_m\_t\_m\_m\_sated}: 1);$ if  $min_m\_stacked > min_m\_overall$  then  $error(\text{min}_m\_should\_below\leq^2, min_m\_overall : 1, ?')$ ; if  $max_m\_state < max_m\_overall$  then  $error(\text{max}_m\_should\_be_i)=\text{max}_m\_overall: 1, \text{ } '!)$ ;  $print\_ln(\texttt{min\_n\_=_\text{u}}, \textit{min\_n\_stated}: 1, \texttt{`}, \texttt{max\_n\__}, \textit{max\_n\_stated}: 1);$ if  $min\_n\_stacked > min\_n\_overall$  then  $error(\text{min\_n\_should\_be\_<=',} min\_n\_overall : 1, '1')$ ; if  $max_{n\_stacked} < max_{n\_overall}$  then  $error(\text{max}_{n\_label} > = \text{max}_{n\_overall} : 1, '!$ ;  $\langle$  Process the character locations in the postamble [65](#page-21-0) $\rangle$ ;  $\langle$  Make sure that the end of the file is well-formed [64](#page-21-0) $\rangle$ ; end;

**62.**  $\langle$  Globals in the outer block  $10$   $\rangle$  += design\_size, check\_sum: integer; {TFM-oriented parameters}  $hppp, vppp: integer; \{ magnification-oriented parameters\}$ post\_loc: integer; { location of the post command } pix ratio: real; { multiply by this to convert TFM width to scaled pixels }

**63.**  $\langle$  Set initial values [11](#page-4-0)  $\rangle$  +≡  $min_m_{overall} \leftarrow max_{in}; max_m_{overall} \leftarrow -max_{in}; min_n_{overall} \leftarrow max_{in};$  $max\_n\_overall \leftarrow -max\_int;$ 

<span id="page-21-0"></span>**64.** When we get to the present code, the *post\_post* command has just been read.

 $\langle$  Make sure that the end of the file is well-formed 64 $\rangle \equiv$ if  $k \neq post\_post$  then  $error('should, be, postpost!')$ ; for  $k \leftarrow 0$  to 255 do if  $char\_ptr[k] > 0$  then  $error('missing \cup location \cup for \cup character \cup', k : 1, '!');$  $q \leftarrow signed\_quad;$ if  $q \neq post\_loc$  then  $error('postamble\_pointer \text{u} should \text{d}_\text{u}be \text{u}', post\_loc : 1, \text{u}ot \text{u}', q : 1, '!\text{'})$ ;  $m \leftarrow get\_byte;$ if  $m \neq gf_id\_byte$  then  $error('identification\_byte\_should\_be\_', gf_id\_byte : 1, ',\dots)$  $k \leftarrow cur\_loc$ ;  $m \leftarrow 223$ ; while  $(m = 223) \wedge \neg \text{eof} (\text{gf}\text{-}\text{file}) \text{ do } m \leftarrow \text{get}\text{-}\text{byte};$ if  $\neg\text{cof}(q_f$ file) then bad\_qf (´signature in byte i, cur loc − 1 : 1, jshould be 223´) else if  $cur\_loc < k + 4$  then  $error('not_i)$ enough signature bytes at end of file!) This code is used in section [61.](#page-20-0) 65.  $\langle$  Process the character locations in the postamble 65  $\rangle \equiv$ repeat  $a \leftarrow cur\_loc; k \leftarrow get\_byte;$ if  $(k = char\_loc) \vee (k = char\_loc + 1)$  then begin  $c \leftarrow \text{first\_par}(k);$ if  $k = char\_loc$  then **begin**  $u \leftarrow signed\_quad; v \leftarrow signed\_quad;$ end else begin  $u \leftarrow get\_byte * unity; v \leftarrow 0;$ end;

```
w \leftarrow signed\_quad; p \leftarrow signed\_quad; print('Character<sub>u</sub>^{\prime}, c: 1, \lceil \cdot \cdot \cdot \rceil_{d} \lceil \cdot \cdot \rceil_{d} \lceil \cdot \cdot \rceil_{d} \rceilprint\_scaled(u);if v \neq 0 then
   begin print(, \lrcorner dy \lrcorner, v : 1, \lrcorner \lrcorner ; print_scaled (v);
   end;
print(^{\cdot}), width ^{\cdot}, w : 1, \cdot \_{\cup} (^{\cdot}); w \leftarrow round(w * pix\_ratio); print_scaled(w);
print\_ln(; ), \lnotloc\lnot; p : 1);
if char\_ptr[c] = 0 then error(' duplicate\_location\_for\_this \_character!')else if p \neq char\_ptr[c] then error('character_{\text{u}}location_{\text{u}}should_{\text{u}}be_{\text{u}'}, char\_ptr[c] : 1, '!');char\_ptr[c] \leftarrow 0; k \leftarrow no\_op;end;
```

```
until k \neq no\_op
```
This code is used in section [61.](#page-20-0)

<span id="page-22-0"></span>66. The main program. Now we are ready to put it all together. This is where GFtype starts, and where it ends.

```
begin initialize; { get all variables initialized }
  dialog; { set up all the options }
  \langle Process the preamble 68\rangle;
  \langle Translate all the characters 69\rangle;
  print\_nl; read\_postample; print('The\_file\_had\_', total\_chars : 1, '\_character');if total_chars \neq 1 then print(\check{\mathsf{s}});
  print('<sup>-1</sup>dltogether.<sup>2</sup>);
finalend: end.
```
67. The main program needs a few global variables in order to do its work.

 $\langle$  Globals in the outer block [10](#page-3-0)  $\rangle$  +≡ a: integer; { byte number of the current command }  $b, c, l, o, p, q, r: integer; \{ general purpose registers \}$ 

68. GFtype looks at the preamble in order to do error checking, and to display the introductory comment.

 $\langle$  Process the preamble 68  $\rangle \equiv$ open gf file;  $o \leftarrow get\_byte; \{ \text{ fetch the first byte} \}$ if  $o \neq pre$  then  $bad_qf('First_1byte_1)sin'`t_1start_1of_1preamble!');$  $o \leftarrow qet\_byte; \{ \text{ fetch the identification byte} \}$ if  $o \neq gf \cdot id \cdot byte$  then bad gf ('identification byte should be  $'$ ,  $gf \cdot id \cdot byte : 1$ , 'not  $(j, o : 1)$ ;  $o \leftarrow get\_byte; \{ \text{ fetch the length of the introductory comment} \}$  $print(\cdot \cdot \cdot \cdot)$ ; while  $o > 0$  do **begin**  $decr(o)$ ;  $print(xchr[get\_byte])$ ; end;  $print\_ln($  $\cdots$ ;

This code is used in section 66.

```
69. \langle Translate all the characters 69 \rangle \equivrepeat qf_{\perp} prev_ptr \leftarrow cur_loc; \langle70\rangle;
     if o \neq post then
       begin if o \neq boc then
          if o \neq boc1 then bad_qf('byte_l', cur·loc - 1:1, '_{\sqcup}is_{\sqcup}not_{\sqcup}boc_{\sqcup}(', o:1, '));
        print nl; print (cur loc - 1 : 1, \therefore beginning of char \therefore \langle71\rangle;
       if \neg do_{char} then bad_{q}f('char_{q}) ended unexpectedly');
        max_n_{observed} \leftarrow n;if wants pixels then \langle40\rangle;
       \langle Pass an eoc command \langle72\rangle;
       end;
  until o = post;
```
This code is used in section 66.

<span id="page-23-0"></span>**70.**  $\langle \text{Pass } no\_op, xxx \text{ and } yyy \text{ commands } 70 \rangle \equiv$ 

```
repeat start_op;
     if o = yyy then
        begin \langle Translate a yyy55\rangle;
        o \leftarrow no\_op;end
     else if (o \geq x \mathit{xx1}) \land (o \leq x \mathit{xx1} + 3) then
           begin \langle Translate an xxx53\rangle;
           o \leftarrow no\_op;end
        else if o = no\_op then show mnemonic (\text{no\_op});
   until o \neq no \text{-} op;This code is used in section 69.
71. \langle \text{Pass a } boc \text{ command } 71 \rangle \equiva \leftarrow cur\_loc - 1; incr(total\_chars);if \rho = boc then
     begin character_code \leftarrow signed_quad; p \leftarrow signed_quad; c \leftarrow character_code mod 256;
     if c < 0 then c \leftarrow c + 256;
      min\_m\_stated \leftarrow signed\_quad; max\_m\_stated \leftarrow signed\_quad; min\_n\_stated \leftarrow signed\_quad;max_n\_stated \leftarrow signed\_quad;end
   else begin character_code ← get_byte; p \leftarrow -1; c \leftarrow character_code; q \leftarrow get_byte;
      max_m\_stated \leftarrow get\_byte; min_m\_stated \leftarrow max_m\_stated - q; q \leftarrow get\_byte; max_n\_stated \leftarrow get\_byte;min\_n\_stated \leftarrow max\_n\_stated - q;end;
   print(c:1);if character_code \neq c then print(´<sub>u</sub>with extension u',(character_code − c) div 256 : 1);
  if wants mnemonics then print\_ln( : \cdot \cdot \cdot min m stated : 1, \cdot = \cdot \cdot max m stated : 1, \cdot \cdot \cdot,
           min\_n\_stated : 1, \in \mathbb{R} /s max\_n\_stated : 1);max_m\_observed \leftarrow -1;if char\_ptr[c] \neq p then
      error(\text{`previous}\cup \text{character}\cup \text{pointer}\cup \text{should} \cup \text{bel}, char\_ptr[c] : 1, \text{`}, \text{under\_`}, p : 1, \text{`}!')else if p > 0 then
        if wants_mnemonics then
           print\_ln( (previous character with the same code started at byte _i, p: 1, ´)´);
   char\_ptr[c] \leftarrow gf\_prev\_ptr;if wants mnemonics then print('(\text{initially\_n} = \text{',} max \text{...} s stated : 1, '));
  if wants pixels then \langle38\rangle;
   m \leftarrow 0; \; n \leftarrow 0; \; paint\_switch \leftarrow white;This code is used in section 69.
```
<span id="page-24-0"></span>72.  $\langle$  Pass an *eoc* command 72  $\rangle \equiv$ 

- $max_m\_observed \leftarrow min_m\_stated + max_m\_observed + 1; n \leftarrow max_n\_stated max_n\_observed;$ {now *n* is the minimum *n* observed }
- if  $min_m\_stated < min_m\_overall$  then  $min_m\_overall \leftarrow min_m\_stated;$
- if  $max_m\_observed > max_m\_overall$  then  $max_m\_overall \leftarrow max_m\_observed;$
- if  $n < min\_n\_overall$  then  $min\_n\_overall \leftarrow n;$
- if  $max_n\_stated > max_n\_overall$  then  $max_n\_overall \leftarrow max_n\_stated;$
- if  $max_m\_observed > max_m\_stated$  then

 $print\_ln($  The previous character should have had  $max\_m_{\omega}>= _{1}^{'}$ ,  $max\_m\_observed: 1, '!$ ; if  $n < min\_n\_stated$  then

 $print\_ln($  The previous character should have had  $min\_n_i$  <=  $_i$ ,  $n : 1, '!$ 

This code is used in section [69.](#page-22-0)

<span id="page-25-0"></span>73. System-dependent changes. This section should be replaced, if necessary, by changes to the program that are necessary to make GFtype work at a particular installation. It is usually best to design your change file so that all changes to previous sections preserve the section numbering; then everybody's version will be consistent with the printed program. More extensive changes, which introduce new sections, can be inserted here; then only the index itself will get a new section number.

<span id="page-26-0"></span>74. Index. Pointers to error messages appear here together with the section numbers where each identifier is used.

a:  $24, 67$  $24, 67$ . abort: [7](#page-2-0). aok:  $\frac{49}{5}$  $\frac{49}{5}$  $\frac{49}{5}$ .  $ASCII\_code: 8, 10, 27, 30.$  $ASCII\_code: 8, 10, 27, 30.$  $ASCII\_code: 8, 10, 27, 30.$  $ASCII\_code: 8, 10, 27, 30.$  $ASCII\_code: 8, 10, 27, 30.$  $ASCII\_code: 8, 10, 27, 30.$  $ASCII\_code: 8, 10, 27, 30.$  $ASCII\_code: 8, 10, 27, 30.$  $ASCII\_code: 8, 10, 27, 30.$ b:  $24, 67$  $24, 67$ . backpointer...should be  $p: 61$ . backpointers: [18.](#page-8-0) Bad GF file : [7.](#page-2-0) bad\_char: [53,](#page-18-0) [54](#page-18-0).  $bad\_gf: 7, 50, 64, 68, 69.$  $bad\_gf: 7, 50, 64, 68, 69.$  $bad\_gf: 7, 50, 64, 68, 69.$  $bad\_gf: 7, 50, 64, 68, 69.$  $bad\_gf: 7, 50, 64, 68, 69.$  $bad\_gf: 7, 50, 64, 68, 69.$  $bad\_gf: 7, 50, 64, 68, 69.$  $bad\_gf: 7, 50, 64, 68, 69.$  $bad\_gf: 7, 50, 64, 68, 69.$  $bad\_gf: 7, 50, 64, 68, 69.$ banner: [1,](#page-1-0) [3,](#page-1-0) [31.](#page-12-0) black : [14](#page-5-0), [15,](#page-6-0) [35,](#page-13-0) [36](#page-13-0), [40](#page-14-0), [57](#page-18-0), [58,](#page-19-0) [59.](#page-19-0) boc: [13](#page-5-0), [15,](#page-6-0) [16](#page-7-0), [17](#page-8-0), [18,](#page-8-0) [38](#page-13-0), [42](#page-14-0), [44,](#page-15-0) [48](#page-16-0), [49,](#page-16-0) [52,](#page-17-0) [69](#page-22-0), [71.](#page-23-0) boc occurred before eoc:  $52$ .  $boc1: 15, 16, 48, 52, 69.$  $boc1: 15, 16, 48, 52, 69.$  $boc1: 15, 16, 48, 52, 69.$  $boc1: 15, 16, 48, 52, 69.$  $boc1: 15, 16, 48, 52, 69.$  $boc1: 15, 16, 48, 52, 69.$  $boc1: 15, 16, 48, 52, 69.$  $boc1: 15, 16, 48, 52, 69.$  $boc1: 15, 16, 48, 52, 69.$  $boc1: 15, 16, 48, 52, 69.$  $boc1: 15, 16, 48, 52, 69.$ boolean: [25](#page-11-0), [36,](#page-13-0) [49](#page-16-0), [54.](#page-18-0)  $break: 28.$  $break: 28.$ buffer: [27](#page-11-0), [29](#page-11-0), [32,](#page-12-0) [33](#page-12-0). byte n is not boc : [69](#page-22-0). byte\_file:  $20, 21$  $20, 21$ . c:  $24, 30, 61, 67$  $24, 30, 61, 67$  $24, 30, 61, 67$  $24, 30, 61, 67$  $24, 30, 61, 67$  $24, 30, 61, 67$ .  $char: 9.$  $char: 9.$ char ended unexpectedly : [69](#page-22-0). char loc: [15](#page-6-0), [16,](#page-7-0) [18](#page-8-0), [48](#page-16-0), [65.](#page-21-0)  $char\_loc0: 15.$  $char\_loc0: 15.$  $char\_loc0: 15.$  $char\_ptr$ :  $\frac{46}{46}$ , [47](#page-15-0), [64](#page-21-0), [65,](#page-21-0) [71.](#page-23-0) character location should be...:  $65$ .  $character\_code: \underline{46}, 71.$  $character\_code: \underline{46}, 71.$  $character\_code: \underline{46}, 71.$ check sum: [17](#page-8-0).  $check\_sum: 61, 62.$  $check\_sum: 61, 62.$  $check\_sum: 61, 62.$  $check\_sum: 61, 62.$  $check\_sum: 61, 62.$ Chinese characters: [18.](#page-8-0)  $chr: 9, 10, 12, 45.$  $chr: 9, 10, 12, 45.$  $chr: 9, 10, 12, 45.$  $chr: 9, 10, 12, 45.$  $chr: 9, 10, 12, 45.$  $chr: 9, 10, 12, 45.$  $chr: 9, 10, 12, 45.$  $chr: 9, 10, 12, 45.$  $cs: \quad \underline{17}.$  $cs: \quad \underline{17}.$  $cs: \quad \underline{17}.$  $cur\_loc:$  [22,](#page-10-0) [23](#page-10-0), [24,](#page-10-0) [50](#page-17-0), [61,](#page-20-0) [64](#page-21-0), [65,](#page-21-0) [69](#page-22-0), [71.](#page-23-0) d:  $24$ .  $decr$  : [6,](#page-2-0) [43](#page-14-0), [53](#page-18-0), [68.](#page-22-0)  $del_m: 15.$  $del_m: 15.$  $del_m: 15.$  $del_n$ : [15.](#page-6-0) delta:  $\frac{45}{5}$ . design size: [17.](#page-8-0)  $design\_size: 61, 62.$  $design\_size: 61, 62.$  $design\_size: 61, 62.$  $design\_size: 61, 62.$ dialog:  $31, 66$  $31, 66$  $31, 66$ . dm:  $15$ .  $do\_char: 44, 48, 49, 51, 69.$  $do\_char: 44, 48, 49, 51, 69.$  $do\_char: 44, 48, 49, 51, 69.$  $do\_char: 44, 48, 49, 51, 69.$  $do\_char: 44, 48, 49, 51, 69.$  $do\_char: 44, 48, 49, 51, 69.$  $do\_char: 44, 48, 49, 51, 69.$  $do\_char: 44, 48, 49, 51, 69.$  $do\_char: 44, 48, 49, 51, 69.$  $do\_char: 44, 48, 49, 51, 69.$ ds:  $\frac{17}{2}$ . duplicate locator...: [65.](#page-21-0)  $dx$ : [15](#page-6-0), [18.](#page-8-0)  $dy: 15, 18.$  $dy: 15, 18.$  $dy: 15, 18.$  $dy: 15, 18.$  $eight\_bits: \quad 20, 24, 48, 49.$  $eight\_bits: \quad 20, 24, 48, 49.$  $eight\_bits: \quad 20, 24, 48, 49.$  $eight\_bits: \quad 20, 24, 48, 49.$  $eight\_bits: \quad 20, 24, 48, 49.$  $eight\_bits: \quad 20, 24, 48, 49.$  $eight\_bits: \quad 20, 24, 48, 49.$  $eight\_bits: \quad 20, 24, 48, 49.$  $eight\_cases: \underline{48}.$ 

else: [2.](#page-1-0) end: [2.](#page-1-0) endcases: [2.](#page-1-0) eoc: [13](#page-5-0), [15,](#page-6-0) [16,](#page-7-0) [17](#page-8-0), [48,](#page-16-0) [52.](#page-17-0)  $eof: 24, 50, 64.$  $eof: 24, 50, 64.$  $eof: 24, 50, 64.$  $eof: 24, 50, 64.$  $eof: 24, 50, 64.$  $eof: 24, 50, 64.$ eoln: [29.](#page-11-0) error: [50](#page-17-0), [51](#page-17-0), [52](#page-17-0), [61](#page-20-0), [64](#page-21-0), [65](#page-21-0), [71](#page-23-0). false: [36,](#page-13-0) [49,](#page-16-0) [53](#page-18-0). final end:  $4, 7, 66$  $4, 7, 66$  $4, 7, 66$  $4, 7, 66$ . First byte isn't...: [68](#page-22-0). first par:  $48, 50, 51, 65$  $48, 50, 51, 65$  $48, 50, 51, 65$  $48, 50, 51, 65$  $48, 50, 51, 65$  $48, 50, 51, 65$ .  $first\_text\_char: 9, 12.$  $first\_text\_char: 9, 12.$  $first\_text\_char: 9, 12.$  $first\_text\_char: 9, 12.$  $four\_cases: 48, 51.$  $four\_cases: 48, 51.$  $four\_cases: 48, 51.$  $four\_cases: 48, 51.$  $four\_cases: 48, 51.$ Fuchs, David Raymond: [1,](#page-1-0) [19.](#page-9-0) get: [29.](#page-11-0)  $get\_byte: 24, 48, 50, 53, 64, 65, 68, 71.$  $get\_byte: 24, 48, 50, 53, 64, 65, 68, 71.$  $get\_three\_bytes: 24, 48.$  $get\_three\_bytes: 24, 48.$  $get\_three\_bytes: 24, 48.$  $get\_three\_bytes: 24, 48.$  $get\_two\_bytes:$  [24,](#page-10-0) [48](#page-16-0).  $gf$ -file:  $\frac{3}{21}$  $\frac{3}{21}$  $\frac{3}{21}$  $\frac{3}{21}$  $\frac{3}{21}$ , [22](#page-10-0), [23](#page-10-0), [24](#page-10-0), [50,](#page-17-0) [64.](#page-21-0)  $gf_id\_byte: 15, 64, 68.$  $gf_id\_byte: 15, 64, 68.$  $gf_id\_byte: 15, 64, 68.$  $gf_id\_byte: 15, 64, 68.$  $gf_id\_byte: 15, 64, 68.$  $gf_id\_byte: 15, 64, 68.$  $gf_{p}$ rev\_ptr:  $\frac{46}{5}$  $\frac{46}{5}$  $\frac{46}{5}$ , [61](#page-20-0), [69,](#page-22-0) [71](#page-23-0).  $GF\_type: \underline{3}$  $GF\_type: \underline{3}$  $GF\_type: \underline{3}$ .  $hppp: \underline{17}, 61, \underline{62}.$  $hppp: \underline{17}, 61, \underline{62}.$  $hppp: \underline{17}, 61, \underline{62}.$  $hppp: \underline{17}, 61, \underline{62}.$  $hppp: \underline{17}, 61, \underline{62}.$ i: [3](#page-1-0). identification byte should be n:  $64, 68$  $64, 68$ . *image*: [37,](#page-13-0) [38](#page-13-0), [43,](#page-14-0) [58.](#page-19-0)  $image\_array: 5, 37.$  $image\_array: 5, 37.$  $image\_array: 5, 37.$  $image\_array: 5, 37.$  $image\_array: 5, 37.$  $incr: 6, 24, 29, 38, 43, 53, 58, 59, 71.$  $incr: 6, 24, 29, 38, 43, 53, 58, 59, 71.$ initialize:  $3, 66$  $3, 66$ . input ln: [27](#page-11-0), [29,](#page-11-0) [32](#page-12-0), [33.](#page-12-0) integer : [3](#page-1-0), [23](#page-10-0), [24,](#page-10-0) [35](#page-13-0), [39,](#page-13-0) [41,](#page-14-0) [45](#page-15-0), [46,](#page-15-0) [48](#page-16-0), [49,](#page-16-0) [61](#page-20-0), [62](#page-20-0), [67](#page-22-0). Japanese characters: [18.](#page-8-0)  $jump_out: \underline{7}.$  $k: \quad 29, \quad 61.$  $k: \quad 29, \quad 61.$  $k: \quad 29, \quad 61.$  $k: \quad 29, \quad 61.$ Knuth, Donald Ervin: [1.](#page-1-0) l: [67](#page-22-0).  $last\_text\_char: 9, 12.$  $last\_text\_char: 9, 12.$  $last\_text\_char: 9, 12.$  $last\_text\_char: 9, 12.$  $last\_text\_char: 9, 12.$  $line_length: 5, 53.$  $line_length: 5, 53.$  $line_length: 5, 53.$  $line_length: 5, 53.$  $line_length: 5, 53.$  $lower\text{-}casify: 30, 32, 33.$  $lower\text{-}casify: 30, 32, 33.$  $lower\text{-}casify: 30, 32, 33.$  $lower\text{-}casify: 30, 32, 33.$  $lower\text{-}casify: 30, 32, 33.$  $lower\text{-}casify: 30, 32, 33.$  $lower\text{-}casify: 30, 32, 33.$ m: [35,](#page-13-0) [61](#page-20-0).  $max\ col: 5, 37, 38, 42.$  $max\ col: 5, 37, 38, 42.$  $max\ col: 5, 37, 38, 42.$  $max\ col: 5, 37, 38, 42.$  $max\ col: 5, 37, 38, 42.$  $max\ col: 5, 37, 38, 42.$  $max\ col: 5, 37, 38, 42.$  $max\ col: 5, 37, 38, 42.$  $max\ col: 5, 37, 38, 42.$  $max\_int$ : [63.](#page-20-0) max m: [15,](#page-6-0) [17,](#page-8-0) [38](#page-13-0).  $max_m\_observed: 40, 41, 42, 57, 71, 72.$  $max_m\_observed: 40, 41, 42, 57, 71, 72.$  $max_m\_observed: 40, 41, 42, 57, 71, 72.$  $max_m\_observed: 40, 41, 42, 57, 71, 72.$  $max_m\_observed: 40, 41, 42, 57, 71, 72.$  $max_m\_observed: 40, 41, 42, 57, 71, 72.$  $max_m\_observed: 40, 41, 42, 57, 71, 72.$  $max_m\_observed: 40, 41, 42, 57, 71, 72.$  $max_m\_observed: 40, 41, 42, 57, 71, 72.$  $max_m\_observed: 40, 41, 42, 57, 71, 72.$  $max_m\_observed: 40, 41, 42, 57, 71, 72.$  $max_m\_observed: 40, 41, 42, 57, 71, 72.$  $max_m\_observed: 40, 41, 42, 57, 71, 72.$  $max_{1}$  max m\_overall: [41,](#page-14-0) [61,](#page-20-0) [63,](#page-20-0) [72.](#page-24-0) max\_m\_stated: [38,](#page-13-0) [41,](#page-14-0) [61,](#page-20-0) [71,](#page-23-0) [72.](#page-24-0) max n: [15](#page-6-0), [17,](#page-8-0) [35,](#page-13-0) [38](#page-13-0).  $max_n\_observed: 40, 41, 42, 69, 72.$  $max_n\_observed: 40, 41, 42, 69, 72.$  $max_n\_observed: 40, 41, 42, 69, 72.$  $max_n\_observed: 40, 41, 42, 69, 72.$  $max_n\_observed: 40, 41, 42, 69, 72.$  $max_n\_observed: 40, 41, 42, 69, 72.$  $max_n\_observed: 40, 41, 42, 69, 72.$  $max_n\_observed: 40, 41, 42, 69, 72.$  $max_n\_observed: 40, 41, 42, 69, 72.$  $max_n\_observed: 40, 41, 42, 69, 72.$  $max_n\_observed: 40, 41, 42, 69, 72.$  $max\_n\_overall: \quad 41, \; 61, \; 63, \; 72.$  $max\_n\_overall: \quad 41, \; 61, \; 63, \; 72.$  $max\_n\_overall: \quad 41, \; 61, \; 63, \; 72.$  $max\_n\_overall: \quad 41, \; 61, \; 63, \; 72.$  $max\_n\_overall: \quad 41, \; 61, \; 63, \; 72.$  $max\_n\_overall: \quad 41, \; 61, \; 63, \; 72.$  $max\_n\_overall: \quad 41, \; 61, \; 63, \; 72.$  $max\_n\_overall: \quad 41, \; 61, \; 63, \; 72.$  $max\_n\_overall: \quad 41, \; 61, \; 63, \; 72.$ 

max\_n\_stated: [38](#page-13-0), [41,](#page-14-0) [43](#page-14-0), [59,](#page-19-0) [60,](#page-19-0) [61](#page-20-0), [71,](#page-23-0) [72](#page-24-0). max row: [5,](#page-2-0) [37](#page-13-0), [38,](#page-13-0) [42](#page-14-0). max\_subcol: [38](#page-13-0), [39](#page-13-0), [40](#page-14-0), [42](#page-14-0), [43,](#page-14-0) [58.](#page-19-0) max\_subrow: [38,](#page-13-0) [39,](#page-13-0) [42,](#page-14-0) [43,](#page-14-0) [58.](#page-19-0) min m: [15,](#page-6-0) [17](#page-8-0), [35](#page-13-0), [38.](#page-13-0)  $min_m_overall: 41, 61, 63, 72.$  $min_m_overall: 41, 61, 63, 72.$  $min_m_overall: 41, 61, 63, 72.$  $min_m_overall: 41, 61, 63, 72.$  $min_m_overall: 41, 61, 63, 72.$  $min_m_overall: 41, 61, 63, 72.$  $min_m_overall: 41, 61, 63, 72.$  $min_m_overall: 41, 61, 63, 72.$  $min_m\_stated: 38, 41, 43, 61, 71, 72.$  $min_m\_stated: 38, 41, 43, 61, 71, 72.$  $min_m\_stated: 38, 41, 43, 61, 71, 72.$  $min_m\_stated: 38, 41, 43, 61, 71, 72.$  $min_m\_stated: 38, 41, 43, 61, 71, 72.$  $min_m\_stated: 38, 41, 43, 61, 71, 72.$  $min_m\_stated: 38, 41, 43, 61, 71, 72.$  $min_m\_stated: 38, 41, 43, 61, 71, 72.$  $min_m\_stated: 38, 41, 43, 61, 71, 72.$  $min_m\_stated: 38, 41, 43, 61, 71, 72.$  $min_m\_stated: 38, 41, 43, 61, 71, 72.$  $min_m\_stated: 38, 41, 43, 61, 71, 72.$  $min_n: 15, 17, 38.$  $min_n: 15, 17, 38.$  $min_n: 15, 17, 38.$  $min_n: 15, 17, 38.$  $min_n: 15, 17, 38.$  $min_n: 15, 17, 38.$  $min_n: 15, 17, 38.$  $min\_n\_overall: 41, 61, 63, 72.$  $min\_n\_overall: 41, 61, 63, 72.$  $min\_n\_overall: 41, 61, 63, 72.$  $min\_n\_overall: 41, 61, 63, 72.$  $min\_n\_overall: 41, 61, 63, 72.$  $min\_n\_overall: 41, 61, 63, 72.$  $min\_n\_overall: 41, 61, 63, 72.$  $min\_n\_overall: 41, 61, 63, 72.$  $min\_n\_stated: 38, 41, 61, 71, 72.$  $min\_n\_stated: 38, 41, 61, 71, 72.$  $min\_n\_stated: 38, 41, 61, 71, 72.$  $min\_n\_stated: 38, 41, 61, 71, 72.$  $min\_n\_stated: 38, 41, 61, 71, 72.$  $min\_n\_stated: 38, 41, 61, 71, 72.$  $min\_n\_stated: 38, 41, 61, 71, 72.$  $min\_n\_stated: 38, 41, 61, 71, 72.$  $min\_n\_stated: 38, 41, 61, 71, 72.$  $min\_n\_stated: 38, 41, 61, 71, 72.$  $min\_n\_stated: 38, 41, 61, 71, 72.$ missing locator... : [64](#page-21-0). Mnemonic output?: [32.](#page-12-0) n: [35](#page-13-0). negate:  $\underline{6}$ , [45.](#page-15-0)  $new_{1}row_{0}$ : [15,](#page-6-0) [16,](#page-7-0) [48](#page-16-0), [51.](#page-17-0)  $new_{.}row_{.}1: 15.$  $new_{.}row_{.}1: 15.$  $new_{164}: 15.$  $new_{164}: 15.$ nl\_error: [50](#page-17-0), [53](#page-18-0). no<sub>-</sub>op: [15,](#page-6-0) <u>16</u>, [18,](#page-8-0) [48,](#page-16-0) [52,](#page-17-0) [65,](#page-21-0) [70.](#page-23-0) non−ASCII character... : [53](#page-18-0). not enough signature bytes...:  $64$ . o:  $\frac{49}{67}$  $\frac{49}{67}$  $\frac{49}{67}$ .  $open\_gf\_file: 22, 68.$  $open\_gf\_file: 22, 68.$  $open\_gf\_file: 22, 68.$  $open\_gf\_file: 22, 68.$ Options selected: [34.](#page-12-0) ord: [10](#page-3-0), [45.](#page-15-0) oriental characters: [18.](#page-8-0) othercases: [2](#page-1-0). others: [2.](#page-1-0) output: [3](#page-1-0). p:  $\frac{49}{61}$  $\frac{49}{61}$  $\frac{49}{61}$  $\frac{49}{61}$  $\frac{49}{61}$ ,  $\frac{61}{67}$  $\frac{61}{67}$  $\frac{61}{67}$ . paint: [56](#page-18-0). paint\_switch:  $\frac{14}{15}$  $\frac{14}{15}$  $\frac{14}{15}$ ,  $\frac{35}{57}$  $\frac{35}{57}$  $\frac{35}{57}$ ,  $\frac{57}{58}$  $\frac{57}{58}$  $\frac{57}{58}$ ,  $\frac{59}{60}$  $\frac{59}{60}$  $\frac{59}{60}$ ,  $\frac{71}{54}$  $\frac{71}{54}$  $\frac{71}{54}$ . paint  $0: 15, 16, 48.$  $0: 15, 16, 48.$  $0: 15, 16, 48.$  $0: 15, 16, 48.$  $0: 15, 16, 48.$  $0: 15, 16, 48.$  $paint1: 15, 16, 48, 51, 56.$  $paint1: 15, 16, 48, 51, 56.$  $paint1: 15, 16, 48, 51, 56.$  $paint1: 15, 16, 48, 51, 56.$  $paint1: 15, 16, 48, 51, 56.$  $paint1: 15, 16, 48, 51, 56.$  $paint1: 15, 16, 48, 51, 56.$  $paint1: 15, 16, 48, 51, 56.$  $paint1: 15, 16, 48, 51, 56.$  $paint1: 15, 16, 48, 51, 56.$  $paint1: 15, 16, 48, 51, 56.$ paint2:  $15$ . paint $3: 15$ . pix ratio: [61,](#page-20-0) [62,](#page-20-0) [65](#page-21-0). pixel: [35](#page-13-0), [36](#page-13-0), [37](#page-13-0). Pixel output?: [33](#page-12-0). post: [13,](#page-5-0) [15](#page-6-0), <u>[16](#page-7-0)</u>, [17,](#page-8-0) [19](#page-9-0), [48,](#page-16-0) [52](#page-17-0), [61,](#page-20-0) [62](#page-20-0), [69.](#page-22-0) post loc: [61,](#page-20-0) [62](#page-20-0), [64](#page-21-0). post\_post: [15](#page-6-0), [16](#page-7-0), [17,](#page-8-0) [19,](#page-9-0) [48,](#page-16-0) [52](#page-17-0), [64](#page-21-0). postamble command within...:  $52$ . postamble pointer should be... : [64](#page-21-0). Postamble starts at byte  $n: 61$  $n: 61$ . pre: [13,](#page-5-0) [15,](#page-6-0) <u>[16](#page-7-0)</u>, [48,](#page-16-0) [52,](#page-17-0) [68](#page-22-0). preamble command within...:  $52$ . previous character...: [71,](#page-23-0) [72.](#page-24-0) print:  $\frac{3}{2}$ , 7, 34, 4[3,](#page-1-0) 45, 50, 53, 55, 56, 5[7,](#page-2-0) [59,](#page-19-0) [60](#page-19-0), [61](#page-20-0), [65,](#page-21-0) [66,](#page-22-0) [68](#page-22-0), [69](#page-22-0), [71](#page-23-0). print  $\ln$ : [3](#page-1-0), [34,](#page-12-0) [40,](#page-14-0) [42,](#page-14-0) [43](#page-14-0), [49](#page-16-0), [61](#page-20-0), [65](#page-21-0), [68,](#page-22-0) [71,](#page-23-0) [72.](#page-24-0) print nl:  $\frac{3}{2}$ , 4[3,](#page-1-0) [50,](#page-17-0) [52](#page-17-0), [53](#page-18-0), [66](#page-22-0), [69](#page-22-0).

print scaled:  $45, 55, 61, 65$  $45, 55, 61, 65$  $45, 55, 61, 65$  $45, 55, 61, 65$  $45, 55, 61, 65$  $45, 55, 61, 65$  $45, 55, 61, 65$ . proofing:  $18$ . q: [49,](#page-16-0) [61,](#page-20-0) [67](#page-22-0). r: [67.](#page-22-0) read: [24](#page-10-0). read ln: [29](#page-11-0). read postamble : [61,](#page-20-0) [66](#page-22-0). real: [62.](#page-20-0) reset: [22,](#page-10-0) [29.](#page-11-0) rewrite: [31](#page-12-0). round:  $65.$  $65.$ s: [45.](#page-15-0) scaled: [15](#page-6-0), [17](#page-8-0), [18](#page-8-0). should be postpost:  $64$ .  $show\_label$ : [50.](#page-17-0) show mnemonic:  $50, 52, 53, 55, 59, 60, 70$  $50, 52, 53, 55, 59, 60, 70$  $50, 52, 53, 55, 59, 60, 70$  $50, 52, 53, 55, 59, 60, 70$  $50, 52, 53, 55, 59, 60, 70$  $50, 52, 53, 55, 59, 60, 70$  $50, 52, 53, 55, 59, 60, 70$  $50, 52, 53, 55, 59, 60, 70$  $50, 52, 53, 55, 59, 60, 70$  $50, 52, 53, 55, 59, 60, 70$  $50, 52, 53, 55, 59, 60, 70$  $50, 52, 53, 55, 59, 60, 70$  $50, 52, 53, 55, 59, 60, 70$ . signature...should be...: [64.](#page-21-0)  $signed_quad: 24, 48, 61, 64, 65, 71.$  $signed_quad: 24, 48, 61, 64, 65, 71.$  $signed_quad: 24, 48, 61, 64, 65, 71.$  $signed_quad: 24, 48, 61, 64, 65, 71.$  $signed_quad: 24, 48, 61, 64, 65, 71.$  $signed_quad: 24, 48, 61, 64, 65, 71.$  $signed_quad: 24, 48, 61, 64, 65, 71.$  $signed_quad: 24, 48, 61, 64, 65, 71.$  $signed_quad: 24, 48, 61, 64, 65, 71.$  $signed_quad: 24, 48, 61, 64, 65, 71.$  $signed_quad: 24, 48, 61, 64, 65, 71.$  $signed_quad: 24, 48, 61, 64, 65, 71.$  $signed_quad: 24, 48, 61, 64, 65, 71.$ sixteen\_cases: [48](#page-16-0).  $sixty_four\_cases$ : [48](#page-16-0), [51.](#page-17-0)  $skip0: 15, 16, 48, 51.$  $skip0: 15, 16, 48, 51.$  $skip0: 15, 16, 48, 51.$  $skip0: 15, 16, 48, 51.$  $skip0: 15, 16, 48, 51.$  $skip0: 15, 16, 48, 51.$  $skip0: 15, 16, 48, 51.$  $skip0: 15, 16, 48, 51.$  $skip11: 15, 16, 48, 60.$  $skip11: 15, 16, 48, 60.$  $skip11: 15, 16, 48, 60.$  $skip11: 15, 16, 48, 60.$  $skip11: 15, 16, 48, 60.$  $skip11: 15, 16, 48, 60.$  $skip11: 15, 16, 48, 60.$  $skip11: 15, 16, 48, 60.$ skip $2: \underline{15}$ .  $skip3: 15.$  $skip3: 15.$  $start\_op: 50, 56, 70.$  $start\_op: 50, 56, 70.$  $start\_op: 50, 56, 70.$  $start\_op: 50, 56, 70.$  $start\_op: 50, 56, 70.$  $start\_op: 50, 56, 70.$  $start\_op: 50, 56, 70.$ string of negative length: [53.](#page-18-0) system dependencies: [2](#page-1-0), [7,](#page-2-0) [9,](#page-3-0) [19](#page-9-0), [20,](#page-10-0) [24](#page-10-0), [25](#page-11-0), [27,](#page-11-0) [28](#page-11-0), [29](#page-11-0), [31](#page-12-0), [36](#page-13-0), [37](#page-13-0), [38](#page-13-0), [40](#page-14-0), [73](#page-25-0). term<sub>-in</sub>: [27,](#page-11-0) [29.](#page-11-0)  $term\_out: \quad 27, 28, 31, 32, 33.$  $term\_out: \quad 27, 28, 31, 32, 33.$  $term\_out: \quad 27, 28, 31, 32, 33.$  $term\_out: \quad 27, 28, 31, 32, 33.$  $term\_out: \quad 27, 28, 31, 32, 33.$  $term\_out: \quad 27, 28, 31, 32, 33.$  $term\_out: \quad 27, 28, 31, 32, 33.$  $term\_out: \quad 27, 28, 31, 32, 33.$  $term\_out: \quad 27, 28, 31, 32, 33.$  $term\_out: \quad 27, 28, 31, 32, 33.$  $term\_out: \quad 27, 28, 31, 32, 33.$  $terminal\_line\_length: \quad 5, 27, 29.$  $terminal\_line\_length: \quad 5, 27, 29.$  $terminal\_line\_length: \quad 5, 27, 29.$  $terminal\_line\_length: \quad 5, 27, 29.$  $terminal\_line\_length: \quad 5, 27, 29.$  $terminal\_line\_length: \quad 5, 27, 29.$  $text_{\textit{char}}$ :  $\frac{9}{9}$  $\frac{9}{9}$  $\frac{9}{9}$ , [10](#page-3-0). text file:  $9, 27$  $9, 27$ . The character is too large...:  $42$ . the file ended prematurely: [50](#page-17-0). The file had n characters...:  $66$ .  $thirty\_seven\_cases: 48, 51.$  $thirty\_seven\_cases: 48, 51.$  $thirty\_seven\_cases: 48, 51.$  $thirty\_seven\_cases: 48, 51.$  $thirty\_seven\_cases: 48, 51.$  $thirty\_two\_cases: 48.$  $thirty\_two\_cases: 48.$  $thirty\_two\_cases: 48.$ This pixel's lower...:  $43$ . This pixel's upper: [43](#page-14-0). total chars:  $46, 47, 66, 71$  $46, 47, 66, 71$  $46, 47, 66, 71$  $46, 47, 66, 71$  $46, 47, 66, 71$  $46, 47, 66, 71$  $46, 47, 66, 71$ . true: [25,](#page-11-0) [26](#page-11-0), [36,](#page-13-0) [49](#page-16-0), [53.](#page-18-0) u: [61.](#page-20-0) undefined command: [51](#page-17-0). undefined commands: [16](#page-7-0), [48.](#page-16-0) *unity*:  $45, 65$  $45, 65$ . update\_terminal:  $28$ , [29](#page-11-0). v: [61](#page-20-0).  $vppp: \quad \underline{17}, \; 61, \; \underline{62}.$  $vppp: \quad \underline{17}, \; 61, \; \underline{62}.$  $vppp: \quad \underline{17}, \; 61, \; \underline{62}.$ w: [61](#page-20-0). wants\_mnemonics: [25,](#page-11-0) [26,](#page-11-0) [32](#page-12-0), [34,](#page-12-0) [50](#page-17-0), [53](#page-18-0), [55,](#page-18-0) [56](#page-18-0), [57,](#page-18-0) [59](#page-19-0), [60](#page-19-0), [71.](#page-23-0)

wants\_pixels: [25](#page-11-0), [26](#page-11-0), [33](#page-12-0), [34](#page-12-0), [57](#page-18-0), [69](#page-22-0), [71](#page-23-0). white: [15](#page-6-0), [35](#page-13-0), [36](#page-13-0), [38](#page-13-0), [40](#page-14-0), [43](#page-14-0), [57](#page-18-0), [58](#page-19-0), [60](#page-19-0), [71](#page-23-0). write: [3](#page-1-0), [32](#page-12-0), [33](#page-12-0). write\_ln: [3](#page-1-0), [31](#page-12-0), [32](#page-12-0), [33](#page-12-0).  $xchr: \underline{10}, 11, 12, 53, 68.$  $xchr: \underline{10}, 11, 12, 53, 68.$  $xchr: \underline{10}, 11, 12, 53, 68.$  $xchr: \underline{10}, 11, 12, 53, 68.$  $xchr: \underline{10}, 11, 12, 53, 68.$  $xchr: \underline{10}, 11, 12, 53, 68.$  $xchr: \underline{10}, 11, 12, 53, 68.$  $xchr: \underline{10}, 11, 12, 53, 68.$  $xchr: \underline{10}, 11, 12, 53, 68.$  $xchr: \underline{10}, 11, 12, 53, 68.$  $xchr: \underline{10}, 11, 12, 53, 68.$  $\; \; xord: \; \; \underline{10}, \; \, 12, \; \, 29.$  $\; \; xord: \; \; \underline{10}, \; \, 12, \; \, 29.$  $\; \; xord: \; \; \underline{10}, \; \, 12, \; \, 29.$  $\; \; xord: \; \; \underline{10}, \; \, 12, \; \, 29.$  $\; \; xord: \; \; \underline{10}, \; \, 12, \; \, 29.$  $\; \; xord: \; \; \underline{10}, \; \, 12, \; \, 29.$  $\; \; xord: \; \; \underline{10}, \; \, 12, \; \, 29.$  $xxx1: 15, \underline{16}, 48, 51, 70.$  $xxx1: 15, \underline{16}, 48, 51, 70.$  $xxx1: 15, \underline{16}, 48, 51, 70.$  $xxx1: 15, \underline{16}, 48, 51, 70.$  $xxx1: 15, \underline{16}, 48, 51, 70.$  $xxx1: 15, \underline{16}, 48, 51, 70.$  $xxx1: 15, \underline{16}, 48, 51, 70.$  $xxx1: 15, \underline{16}, 48, 51, 70.$  $xxx1: 15, \underline{16}, 48, 51, 70.$  $xxx1: 15, \underline{16}, 48, 51, 70.$  $xxx1: 15, \underline{16}, 48, 51, 70.$  $xxx2: \quad \underline{15}.$  $xxx2: \quad \underline{15}.$  $xxx2: \quad \underline{15}.$ xxx3 : [15](#page-6-0) .  $xxx4: 15.$  $xxx4: 15.$  $xxx4: 15.$  $yyy: \quad 15, \ \underline{16}, \ 18, \ 48, \ 51, \ 70.$  $yyy: \quad 15, \ \underline{16}, \ 18, \ 48, \ 51, \ 70.$  $yyy: \quad 15, \ \underline{16}, \ 18, \ 48, \ 51, \ 70.$  $yyy: \quad 15, \ \underline{16}, \ 18, \ 48, \ 51, \ 70.$  $yyy: \quad 15, \ \underline{16}, \ 18, \ 48, \ 51, \ 70.$  $yyy: \quad 15, \ \underline{16}, \ 18, \ 48, \ 51, \ 70.$  $yyy: \quad 15, \ \underline{16}, \ 18, \ 48, \ 51, \ 70.$  $yyy: \quad 15, \ \underline{16}, \ 18, \ 48, \ 51, \ 70.$  $yyy: \quad 15, \ \underline{16}, \ 18, \ 48, \ 51, \ 70.$  $yyy: \quad 15, \ \underline{16}, \ 18, \ 48, \ 51, \ 70.$  $yyy: \quad 15, \ \underline{16}, \ 18, \ 48, \ 51, \ 70.$  $yyy: \quad 15, \ \underline{16}, \ 18, \ 48, \ 51, \ 70.$  $yyy: \quad 15, \ \underline{16}, \ 18, \ 48, \ 51, \ 70.$ 

- (Cases for commands no op, pre, post, post post, boc, and eoc [52](#page-17-0)) Used in section [51.](#page-17-0)
- Clear the image Used in section [71.](#page-23-0)
- Compare the subarray boundaries with the observed boundaries Used in section [40.](#page-14-0)
- Constants in the outer block is Used in section [3.](#page-1-0)
- Determine whether the user *wants mnemonics* Used in section [31](#page-12-0).
- Determine whether the user wants pixels Used in section [31](#page-12-0).
- Globals in the outer block [10](#page-3-0), [21](#page-10-0), [23,](#page-10-0) [25](#page-11-0), [27](#page-11-0), [35,](#page-13-0) [37](#page-13-0), [39,](#page-13-0) [41,](#page-14-0) [46](#page-15-0), [54,](#page-18-0) [62,](#page-20-0) [67](#page-22-0) i Used in section [3](#page-1-0).
- Labels in the outer block Used in section [3](#page-1-0).
- Make sure that the end of the file is well-formed Used in section [61](#page-20-0).
- Paint pixels  $m p$  through  $m 1$  in row n of the subarray [58](#page-19-0) is Used in section [57.](#page-18-0)
- Paint the next p pixels Used in section [56.](#page-18-0)
- Pass a *boc* command Used in section [69](#page-22-0).
- Pass an *eoc* command Used in section [69.](#page-22-0)
- Pass no op, xxx and yyy commands Used in section [69.](#page-22-0)
- Print all the selected options Used in section [31](#page-12-0).
- Print asterisk patterns for rows 0 to  $max\_subrow$  [43](#page-14-0)) Used in section [40.](#page-14-0)
- Print the image Used in section [69](#page-22-0).
- Process the character locations in the postamble Used in section [61](#page-20-0).
- Process the preamble Used in section [66](#page-22-0).
- Set initial values [11,](#page-4-0) [12,](#page-4-0) [26](#page-11-0), [47,](#page-15-0) Used in section [3](#page-1-0).
- Start translation of command o and **goto** the appropriate label to finish the job [51](#page-17-0) is used in section [50.](#page-17-0)
- Translate a sequence of paint commands, until reaching a non-paint Used in section [51](#page-17-0).
- Translate a *new-row* command Used in section [51.](#page-17-0)
- Translate a *skip* command Used in section [51](#page-17-0).
- Translate a *yyy* command Used in sections [51](#page-17-0) and [70](#page-23-0).
- Translate all the characters Used in section [66.](#page-22-0)
- Translate an  $xxx$  command  $53$  Used in sections  $51$  and  $70$ .
- Translate the next command in the GF file; goto 9999 if it was *eoc*; goto 9998 if premature termination is needed Used in section [49.](#page-16-0)
- $\langle$  Types in the outer block [8,](#page-3-0) [9](#page-3-0), [20,](#page-10-0) [36](#page-13-0) iused in section [3](#page-1-0).